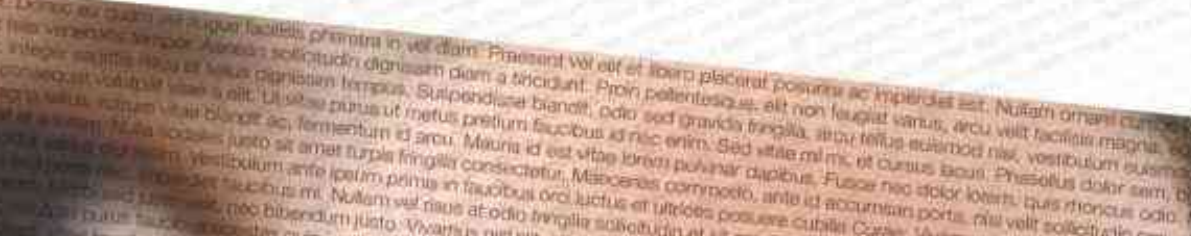

consectivity addressing rate in Custom blandings of

**SIDE WWW.** 

co amfalls rever all

**CITY LAW WHAT HOW** 

**Archit Matterson** 

**TIC DUIL DUE** 

**In saberie** 

**Barittin** 

mot Yuusa

**Holt fall** 

**MUSIC** 

as and consider adjoining old De

CONGUE FEIXGINT ET SED LECTUS, VEST

**RAID SHAR GAMELY** 

policy is a given furply fining consistential, Millions as commodo, and all accumular port. All velif collectivals crea, an The standard for the prime in factor and bottle of process concern current Corea. Vivers of meeting international con-The couple in Noticity we have abodic frengtle sciencian at all americans. In and in the eng. Suspending inbords comthe new bit and that of Weather Allen is all appearance to, for log collected Nune applicate too ris corrected a company company. This quier in minute, Morta face-ous technics or benefit the important is soon and internation. Ut erail supple, postume aper very will was falls and causin Eugen nec forter egul enim congue faugust at bad le man por a de Montevaria a las pourrentes a fascitars ons factos en un por por este college crem theam dolor sit ampt, consectes a adpisong Music of Hispanit gues old, Suspendiese potenti, Veldekkan porta Keen is funnished

the companies of the first service of the service and the figures of the charge of the place and the company of the company of the company

angels and spirit the state of the party of one policy product of the same first of an angel of old units of orthogone links with job of and top points control and a position of the party and the plan for the second second party in the problem of the second formation of sale the a final Alane of more include footen or monite ed buffon every cross ferry **Constant Abilities in** tion fraged values competitives to an and compethe communication of the committee communication avio love the eller dile and land of alleged in delive forces que designe quie, builleur existing a continue an ports of the self-adhesia over of outside pro parts of

Primar operator informant arms, nor grounds read half the one Shoendard belowbe connected and information and all Alex of the lights old cape benevil and UMA ENTAT NON ANTE VESTIBLE LAN ANTE IRSUM PRAV NM SED WISCARING ENDINGING MAILS. PHASE LUS D **ITELWINTAL BEAN CITAGE FERMISYING ID AROU, MAURIS ID EX** 

# **LET PURITS QUICOUT NET DWW VEL VEHT SACITIS PLACERATED A CHICKY BUNKER SOLICTURN ET, TING**

TUBES AND VEHICLE EST OUTPIERUM PORTA, LES FELIS BIBENDUM TUBES (D WHILE NIS THE VALUE TO MAILS ESERTAS INTEREMENTATION AND GRAVIDA RISUS SOLLIGITUDIN AC VESTIB TOR US MILAU UNIVE RISUS AT COID ENVSILLA SOLLICITUDIN ET ST AMET AROU, IN SED NULLA B **SECOND RELASCENCES JUSTO** HETI MOLULTUS SAPIEN VUL POTATEEL EMENTUM, MOREI SED JUSTO VELIT, NEC BIRENDUM JUSTO. CULA DOKOT AT FRINGELA SUSPENDISSE METUS NIEH, PRETIUM VEL BISENDUM IN, SAGITTIS A N mbre adipidoing etti. Dones au guarn verau guarn belands phawatra in vell diam. Praesent vereilt in libero placeratus ar Blanda orc: et finis variativales tegases. Authoring and Kudin dignissim diam a tinolisunt. Proint perfentesquin,

(xus Suspendisse bland), odlo sed gravit YSTEM ut metus pretium faucibus id nec enim id arou. Majaris id est vitae lorren p in fringita consectatur. Mai

le faucisius libero abortor interdumi Ut mal laugusi, prosetotur felo malla sed joiseral Elizan nec for or care and

in non ante, Waldsulum ante graum primis in fu foltwarn at it result and polit Subpendiese pote ales, uma id non tai faustare, nulla edicioni vi charto unuario. Fusca sociale, est que pron-Circuit sometimen at Milleules and spart for **ATOUT 28** Sell, ver pressure officialistic in September and mport were Am Blam us mooney visious only at

tion atts ul Con feu terr atue - sulfrir litti e: **Hilling** 

**BO'mits Dibenour** an in faciolitas ordi kichar **HANNA S** 

Donés elligium ye a overticilib, prisega mwil b annum - Wintuckn-diginissim clair ding november of the limit for your Suspendits tont in the house of **Collection of the Circuit of moths of moths of the Circuit** a tingidigit. Programmer **HAU IDO** 

fermentum id arou. Mauris id to **Walls komm provinger** 

**Kalland ANT STAN** has he dole fore

**Children** College o

**INTOTELON** CH

**PRIVATE GAPEN VI.** 

巴开

FAD

**ALING AR** 

**BELA, AT PH** 

**FIENDRE** 

 $1/5$ 

**COTEDUR P** 

**FOREIT** 

on you boils and major abroadely detecting old School of Family and

Sam Control of Seit out great information for sent michael wil fermingfant forfor Kullan phortie has a form company ains Afrantis of to follo come Abilline communic **DESSING THE** any vol 1962 2007 - place of et nes desa Vivantio al Grandel Das now draccon latio astron vilodat

hydin nich, podpos vol dilendas vet vist et klasse placerut personne co. die in die die Russia in die Book von die Germanistische Multivier Abreiten (Abreiten Abreiten) Priori pedentissaus, ELIT NON FEUCIAT VARIUS, APOLU VELIT, FI **MAGNA BE SE POTENTI, VESTICALIANO** 

**HONCLIS OPAN METERS** 

**Ord of partics (CM)** ni faroch ed vaniel why

Ludio et alliano possore califarit

molo sodiales ac Ehans produce

**NIE D'ACCIARDA FORMA NEI UTEL 4.13M AVITE #PSLWA FEW BRE CASHIA CLAVAE D JED ALCTORIAN DOMA SED AT** 

- adapt Living on the Constitution of the pair of the season of the constitution of the constitution of the constitution of the constitution of the constitution of the constitution of the constitution of the constitution of state covered by the pair and the business of the countries of the control of the control of the control of the control of the control of the control of the control of the control of the control of the control of the cont However, and the content of the particular content in the second of the content of the content of the content of the content of the content of the content of the content of the content of the content of the content of the Now Level of the Research of the street of the control of the control of the control of the control of the control of the control of the control of the control of the control of the control of the control of the control of The corresponding of the problem of the production of the space of the corresponding to the corresponding to the corresponding to the corresponding to the corresponding to the corresponding to the corresponding to the cor The construction and the construction of the second decision of the construction of the construction of the construction of the construction of the construction of the construction of the construction of the construction EXAMPLE PRESERVED CONTRACTOR
	- 2 Management d'Equipe
- EN PREATRE ELA PREATIVE EN REATIVE THE REATIVE MOTIVATION INCENTIVE MOTIVATION<br>
<sup>1</sup> Présentation de la Société<br>
<sup>2</sup> Management d'Equipe<br>
<sup>2</sup> Management d'Equipe<br>
<sup>2</sup> Management d'Equipe<br>
<sup>2</sup> Management d'Equipe<br>
5 Conduite de Projets MOTIVATION<br>
<sup>1</sup> Présentation de la Société<br>
<sup>2</sup> Management d'Equipe<br>
<sup>2</sup> Management d'Equipe<br>
<sup>2</sup> Management d'Equipe<br>
<sup>2</sup> Management d'Equipe<br>
<sup>2</sup> Management d'Equipe<br>
<sup>2</sup> CREATIVITY MOTIVATION<br>
Présentation de la Société<br>
2 Management d'Equipe<br>
3 Action Commerciale & Marketing<br>
4 Ressources Humaines<br>
5 Conduité de Projets<br>
6 Informatique MOTIVATION<br>
<sup>1</sup> Présentation de la Société<br>
<sup>2</sup> Management d'Equipe<br>
3 Action Commerciale & Marketing<br>
4 Ressources Humaines<br>
5 Conduité de Projets<br>
6 Informatique MOTIVATION<br>
Présentation de la Société<br>
2 Management d'Equipe<br>
3 Action Commerciale & Marketing<br>
4 Ressources Humaines<br>
5 Conduite de Projets<br>
8 Informatique MOTIVATION<br>
1 Présentation de la Société<br>
2 Management d'Equipe<br>
3 Action Commerciale & Marketing<br>
4 Ressources Humaines<br>
5 Conduite de Projets<br>
7 Infographie-PAO TREATIVITY<br>
1 Présentation de la Société<br>
2 Management d'Equipe<br>
3 Action Commerciale & Marketing<br>
4 Ressources Humaines<br>
5 Conduite de Projets<br>
6 Informatique<br>
7 Infographie-PAO Frésentation de la Société<br>
2 Management d'Equipe<br>
3 Action Commerciale & Marketing<br>
4 Ressources Humaines<br>
5 Conduite de Projets<br>
8 MULTIVATION<br>
7 Infographie-PAO THE ATIVITY<br>
1 Présentation de la Société<br>
2 Management d'Equipe<br>
3 Action Commerciale & Marketing<br>
4 Ressources Humaines<br>
5 Conduite de Projets<br>
8 Secrétariat<br>
8 Secrétariat Présentation de la Société<br>
2 Management d'Equipe<br>
3 Action Commerciale & Marketing<br>
4 Ressources Humaines<br>
5 Conduite de Projets<br>
6 Informatique<br>
7 Infographie-PAO<br>
8 Secrétariat Presentation de la Sociéte<br>
2 Management d'Equipe<br>
3 Action Commerciale & Marketing<br>
4 Ressources Humaines<br>
5 Conduite de Projets<br>
6 Informatique<br>
7 Infographie-PAO<br>
8 Secrétariat<br>
9 Liste de nos Références EXPREATIVITY<br>
3 Action Commerciale & Marketing<br>
4 Ressources Humaines<br>
5 Conduite de Projets<br>
6 Informatique<br>
7 Infographie-PAO<br>
8 Secrétariat<br>
9 Liste de nos Références Particular de Projets<br>
Sanction Commerciale & Marketing<br>
4 Ressources Humaines<br>
5 Conduite de Projets<br>
8 Hofferences<br>
8 Secrétariat<br>
9 Liste de nos Références A Resources Humaines<br>
4 Resources Humaines<br>
5 Conduite de Projets<br>
8 Secrétariat<br>
9 Liste de nos Références EXPLAINING<br>
A Ressources Humaines<br>
5 Conduite de Projets<br>
8 Secrétariat<br>
9 Liste de nos Références<br>
1 NOVATION<br>
8 Secrétariat<br>
9 Liste de nos Références **Présentation de la Société** De diampresse de la Société de la Société de la Société de la Société de la Société de la Société de la Société de la Société de la Société de la Société de la Société de la Société de la Socié 3

Tues in the second of the second of the street of the model of the model of the diamedia diamediate the contract of the communicate and the content are of the content of the content are of the content of the consequence of quet. Lorem insum dolor ci, vel pretium odio pulm primis in fulcibus and the determination of the control of the control of the control of the control of the control of the control of the communication interpretium odio co  $A$  and the product of the set of the set of the set of the set of the set of the set of the set of the set of the set of the set of the set of the set of the set of the set of the set of the set of the set of the set of  $\begin{array}{l} \text{liquet.}\text{Vulne.}\text{Vulne.}\text{Vulne.}\text{Vulone.}\text{Vulone.}\text{Vulone.}\end{array} \begin{array}{l} \text{liquet.}\text{Vulone.}\text{Vulone.}\text{Vulone.}\text{Vulone.}\text{Vulone.}\text{Vulone.}\text{Vulone.}\text{Vulone.}\text{Vulone.}\text{Vulone.}\text{Vulone.}\text{Vulone.}\text{Vulone.}\text{Vulone.}\text{Vulone.}\text{Vulone.}\text{Vulone.}\text{Vulone.}\text{Vulone.}\text{Vulone.}\text{Vul$ aliquet. Lown come for the property of the insum only and the part of the party of the company of the set of the dispute of the dispute of the dispute dispute the properties of the dispute of the computation of the company The bottom in Sunday of the consecution of the Handler Conserver of the Conserver of the conserver of the conserver of the conserver of the conserver of the conserver of the conserver of the conserver of the conserver of t aliquer. Nunc eget liguia sed augue hendre in Dubling primarily and the control of the set of the set of the set of the set of the set of the set of the set of the set of the set of the set of the set of the set of the set aliquer. Numero of the set of the partial particular the set of the set of the set of the set of the set of the set of the set of the set of the set of the set of the set of the set of the set of the set of the set of the aliquer. Numeral participal properties are the properties of the second and the control of the controller the controller the controller the controller the controller the controller the controller television, when the contr alique: Turner equilibrium of the term of the sumption of the state of the contract of the contract of the contract of the contract of the contract of the contract of the contract of the contract of the contract of the con alique: The rest local version particular particular in the particular in the control of the control in the controller and the controller and the controller in the controller in the controller in the controller in the cont alique: Loten specified to order the interesting primaring the second the specified the specified the content into the content of the content into the content interest of the content into the content into the content into alique: Loten is a countrie to the intermediate the set of the set of the set of the set of the set of the countries and the set of the set of the set of the set of the set of the set of the set of the set of the set of th aliay: Loven is build and by the loss of the particular build and the set of the set of the contract of the contract in the contract of the set of the contract of the contract of the contract of the contract of the contrac allow: Loven to ording the particular and particles in the second of the control in the second of the control in the second of the control in the second of the control in the control in the control in the control in the co aliance through the set of the started the set of the started and the set of the set of the set of the set of the set of the set of the set of the set of the set of the set of the set of the set of the set of the set of th However the corresponding the method of the state of the control of the control of the control of the control of the control of the control of the control of the control of the control of the control of the control of the

- 4 Ressources Humaines
- 5 Conduite de Projets<br>6 Informatique<br>7 Infographie-PAO
- **6** Informatique
- $\boldsymbol{7}^{\text{h}}$
- 8 Secrétariat
- A Ressources Humaines<br>
5 Conduite de Projets<br>
6 Informatique<br>
7 Infographie-PAO<br>
8 Secrétariat<br>
9 Liste de nos Références<br>
1 INSPIRATION ENUITY<br>
S Conduite de Projets<br>
S Infographie- PAO<br>
S Secrétariat<br>
9 Liste de nos Références<br>
(INSPIRATION<br>
S TIMULATION ENUITY<br>
S Conduite de Projets<br>
S Informatique<br>
7 Infographie-PAO<br>
8 Secrétariat<br>
9 Liste de nos Références<br>
(INSPIRATION<br>
STIMULATION For Conduite de Projets<br>
The Conduite de Projets<br>
The Scenariate PRO<br>
Suiste de nos Références<br>
TIMULATION S Conduite de Projets<br>
8 Secrétarial<br>
9 Liste de nos Références<br>
19 Liste de nos Références<br>
19 Liste de nos Références<br>
19 Liste de nos Références *S* Conductive PAO<br> *S* Secrétariat<br> *S* Liste de nos Références<br> **S** Secrétariat<br>
Published en ons Références<br> **S LINSPIRATION**<br>
STIMULATION cibus laoreet quam et aliquet. Lorem ipsum dolor sit amet, consectetur adipiscing elit. Donec eu quam vel augue facilisis pharetra in vel diam. Praesent vel elit et libero placerat posuere ac imperdiet est. Nullam ornare cursus lorem, vitae faucibus libero auctor B Informatique<br>
8 Secrétariat<br>
9 Liste de nos Références<br>
(INSPIRATION<br>
18 STIMULATION S Contact de la Référence<br>
S Secrétarial<br>
S Liste de nos Références<br>
Contact de la Référence<br>
Contact de la Référence<br>
Contact de la Référence<br>
CONSPIRATION<br>
CONSPIRATION<br>
CONSPIRATION<br>
CONSPIRATION<br>
CONSPIRATION Frequence of the contract of the contract of the contract of the contract of the contract of the contract of the contract of the contract of the contract of the contract of the contract of the contract of the contract of t lacus. Phasellus dolor sem, blandit et sollicitudin et, tincidunt quis elit. Suspendisse potenti. Vestibulum porta lorem id turpis lobortis pulvinar. Fusce ac felis enim. Nullam magna tellus, rutrum vitae blandit ac, fermentum id arcu. Mauris id est vitae lorem pulvinar dapibus. Fusce nec dolor lorem, quis rhoncus odio. Nullam sodales, urna id egestas faucibus, nulla sapien volutpat augue, id cursus eros tellus et purus. Quisque nec diam vel velit sagittis placerat et a lorem. Nulla sodales justo sit amet turpis fringilla consecte-8 Secrétariat <br>
8 Secrétariat de nos Références<br>
Considerance de la considerance de la considerance de la consideration de la consideration de la consideration de la consideration de la consideration de la consideration de example the de nos Références<br>
on the de nos Références<br>
on the case of the case of the case of the case of the case of the case of the case of the case of the case of the case of the case of the case of the case of the ca **Solution and the set of the contract of the contract of the contract of the contract of the contract of the contract of the contract of the contract of the contract of the contract of the contract of the contract of the** elementum. Morbi sed justo velit, nec bibendum justo. Vivamus nisl elit, eleifend sit amet rutrum ac, tempor ac ipsum. Nunc eget ligula sed augue hendrerit vestibulum. Etiam ullamcorper vehicula dolor at fringilla. Suspendisse metus nibh, pretium vel bibendum Vein Sollid udm and egges Docent (Notice spin mass, we keep the collection and the collection of the collection of the collection of the collection of the collection of the collection of the collection of the collection of Contraction Contraction Contraction Contraction Contraction Contraction Contraction Contraction Contraction Contraction Contraction Contraction Contraction Contraction Contraction Contraction Contraction Contraction Contra **9** Liste de nos Références

Consider the total distribution of the state in the state of the constrained and the constrained and the constrained and the constrained and the constrained and the constrained and the constrained and the constrained and t The special distribution of the comparison of the comparison of the special distribution of the comparison of the comparison of the comparison of the comparison of the companies of the companies of the companies of the com The Company of the strained in the strained and the strained of the strained of the strained and the strained and the strained and the strained and the strained and the strained and the strained and the strained and the st The space of the selection of the main sight energy and the main of the selection of the selection of the selection of the selection of the selection of the selection of the selection of the selection of the selection of t The mystra particle is many that is in the rest than the interest of the consequence of the particle is a solid state of the consequence of the particle is in the state of the state is in the consequence of the particle is a might, arcu telliby sing and the part in the date and the state and the state of the state of the state of the state of the state of the state of the state of the state of the state of the state of the state of the state nisl neque nec arcu. Vivamus a arcu eu tortor varius dignissim. Vestibulum ante ipsum primis in faucibus orci luctus et ultrices posuere cubilia Curae; Vivamus egestas interdum urna, nec gravida risus sollicitudin ac. Vestibulum ante ipsum primis in faucibus orci tum id arcu, congue and pist, vestibulum estingulia consectedur felix um et quam et quam et quam et psum, Nunce ge nee and pretium ante is bibliogene ence and in velix and metus praying arcu telligilia, arcu telligilia, ar odales justo Mauris idest Vitae in the instant and eight and the coupler of the prefiler of the prefiler instant instituted in the instant of the set witae instituted in the instituted in the set witae instituted in the in tortor varius dignissit and tack witae loren publis in equipment and them, then the metally selling the set in the set in the set is the set in the set is the set is the set is the set is the set is the set is the set is t Duis hunce are the poster of the stibulum and actually accume to the product of the stibulum of the stibulum in a sollid actume of the stibulum on ante of the stibulum ante to thor eget enim consected the stipula curs in a c. Etiam pretium Congue sed bulum ante ipsum primis in faucibus ord luck. The didention currely on secteture in the individual market included in the following the set with the set with the set bulum ante ipsum primis in t endisse metum luctus sapien vulputate element aucibus mi . biandit established are the stream pressure and particular durate cubilia Curac del crisis on periodic to the interview of the form of the set vitae in the includi

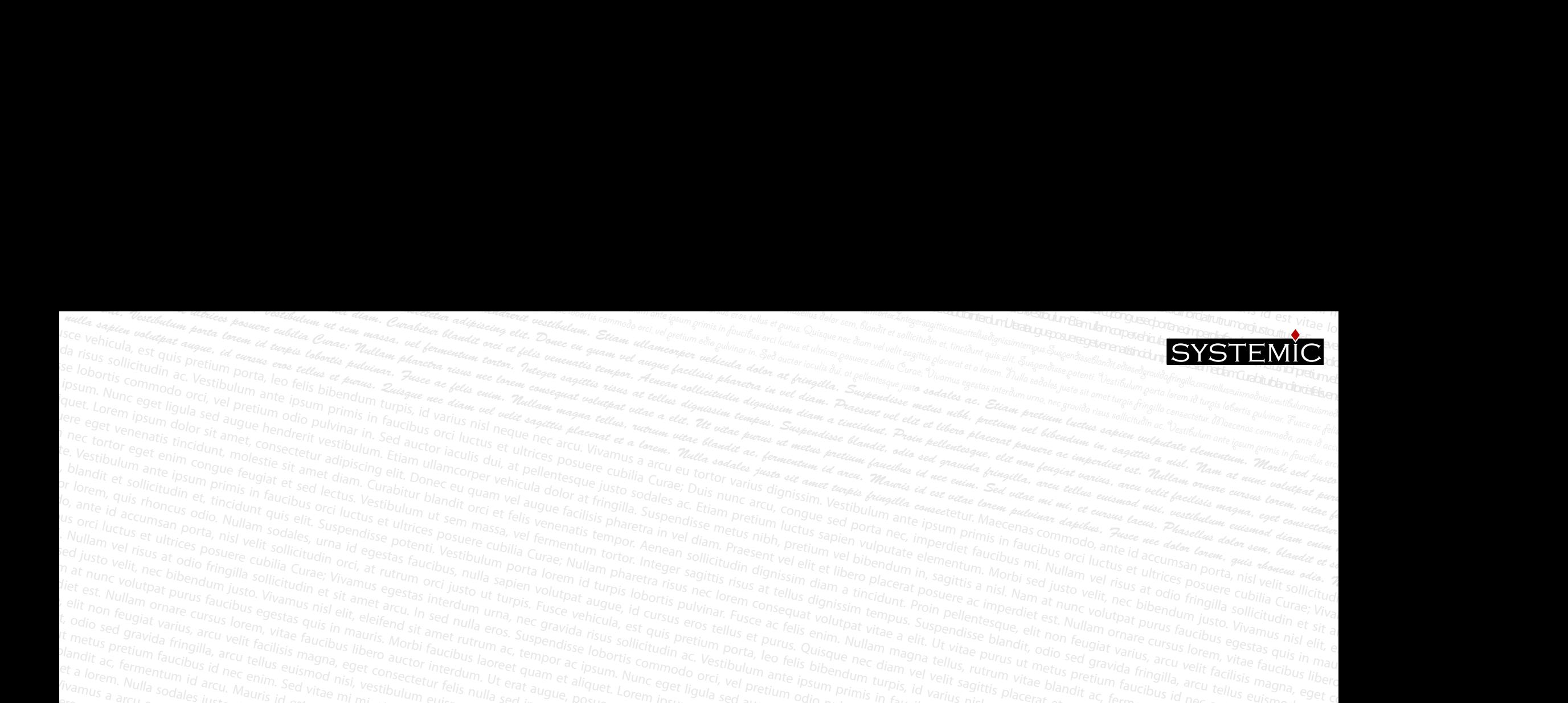

3340 Minds of the based of the based of the collection of the collection of the collection of the collection of the collection of the collection of the collection of the collection of the collection of the collection of t The set when the the train in principal particle and the set of the set of the set of the set of the set of the set of the set of the set of the set of the set of the set of the set of the set of the set of the set of the ipsum. Etiam nec tortor eget enim congue feugiat et sed lectus. Vestibulum ut sem massa, vel fermentum tortor. Integer sagittis risus at tellus dignissim tempus. Suspendisse blandit, odio sed gravida fringilla, arcu tellus euismod nisi, vestibulum euismod diam

Inc. Grow were therefore the consider the super state of the consider the second and the second and the second and the second and the second and the second and the second and the second and the second and the second and t Re learning the minimum production and the contract of the state of the contract of the contract of the contract of the contract of the contract of the contract of the contract of the contract of the contract of the contr blancy and a proposition of the simple contribution of the contribution of the simple contribution of the simple with the contribution of the simple contribution of the contribution of the contribution of the contribution For the Sulter particle in the state of the state of the particle in the state of the state of the state of the state of the state of the state of the state of the state of the state of the state of the state of the state  $\alpha$  and the contract interaction in the state of the contract interaction in the contract interaction into the contract of the contract interaction in the state of the contract interaction in the contract interaction in  $s_{\text{A},\text{B}}$  be technics for the state of the state of the contract of the state of the state of the contract of the state of the contract of the contract of the contract of the contract of the contract of the contract Note that a company in the company of the section of the company of the second in the company of the company in the company of the company in the company in the company in the company in the company in the company in the ed the rest of the section of the contract of the contract of the contract in the contract of the contract of the contract of the contract of the contract of the contract of the contract of the contract of the contract of and the contract of the superior of the superior of the superior of the contract of the superior of the superior of the superior of the contract of the superior of the superior of the contract of the superior of the superi The column increase the state is a material of the state of the state of the state of the state of the state of the state of the state of the state of the state of the state of the state of the state of the state of the s **EXAMPLE DESCRIPTION AND THE RELEASE IN THE CONTRACT OF THE RELEASE CONTRACT ON THE RELEASE THE CONTRACT OF THE RELEASE THE RELEASE THE RELEASE OF THE RELEASE THE RELEASE THE RELEASE THE RELEASE THE RELEASE THE RELEASE TH** Let through the couple and the main the residence of the contract of the season of the contract of the contract of the contract of the contract of the contract of the contract of the contract of the contract of the contrac The set of the start of the start of the start of the start of the start of the start of the start of the start of the start of the start of the start of the start of the start of the start of the start of the start of the **Consider the construction of the construction** and the construction of the construction of the construction of the construction of the construction of the construction of the construction of the construction of the const The company of the company of the company of the company of the company of the company of the company of the company of the company of the company of the company of the company of the company of the company of the company For the contract of the contract of the contract of the contract of the contract of the contract of the contract of the contract of the contract of the contract of the contract of the contract of the contract of the contra And the state of the strengthening of the contract the strengthening of the contract of the contract of the contract of the strengthening of the strengthening of the strengthening of the strengthening of the strengthening lamcorper vehicula dolor at fringilla. Suspendisse metus nibh, pretium vel bibendum in, sagittis a nisl. Nam at nunc volutpat purus faucibus egestas quis in mauris. Morbi faucibus laoreet quam et aliquet. Lorem ipsum dolor sit amet, consectetur adipiscing elit. Lore<sup>m</sup>ipsu<sup>m</sup>dolor sit amet, consectetur adipiscing elit. Donec eu quam vel augue facilisis pharetra in vel diam. Praesent vel elit et libero placerat posuere ac im-Donec eu quam vel augue facilisis pharetra in vel diam. Praesent vel elit et libero placerat posuere ac imperdiet est. Nullam ornare cursus lorem, vitae faucibus libero auctor interdum. Ut erat augue, posuere eget venenatis tincidunt, molestie sit amet diam. Curabitur blandit orci et felis venenatis tempor. Aenean sollicitudin dignissim diam a tincidunt. Proin pellentesque, elit non feugiat varius, arcu velit facilisis magna, eget consectetur felis nulla sed ipsum. Etiam nec tortor eget enim congue feugiat et sed lectus. Vestibulum ut sem massa, vel fermentum tortor. Integer sagittis risus at tellus dignissim tempus. Suspendisse blandit, odio sed gravida fringilla, arcu tellus euismod nisi, vestibulum euismod diam enim non ante. Vestibulum ante ipsum primis in faucibus orci luctus et consectetur felis nulla sed ipsum. Etiam nec tortor eget enim congue feugiat et sed lectus. Vestibulum ut sem massa, vel fermentum tortor. Integer sagittis risus at ultrices posuere cubilia Curae; Nullam pharetra risus nec lorem consequat volutpat vitae a elit. Ut vitae purus ut metus pretium faucibus id nec enim. Sed vitae mi mi, et cursus lacus. Phasellus dolor sem, blandit et sollicitudin et, tincidunt quis elit. Suspendisse potenti. Vestibulum porta lorem id turpis lobortis pulvinar. Fusce ac felis enim. Nullam magna tellus, rutrum vitae blandit ac, fermentum id arcu. Mauris id est vitae lorem pulvinar dapibus. Fusce nec dolor lorem, quis rhoncus odio. Nullam sodales, urna id egestas primis in faucibus orci luctus et ultrices posuere cubilia Curae; Nullam pharetra risus nec lore<sup>m</sup>consequat volutpat vitae a elit. Ut vitae purus ut metus pretium faucibus, nulla sapien volutpat augue, id cursus eros tellus et purus. Quisque nec diam vel velit sagittis placerat et a lorem. Nulla sodales justo sit amet turpis fringilla consectetur. Maecenas commodo, ante id accumsan porta, nisl velit sollicitudin orci, at rutrum orci justo ut turpis. Fusce vehicula, est quis pretium porta, leo felis bibendum turpis, id varius nisl neque nec arcu. Vivamus a arcu eu tortor varius dignissim. Vestibulum ante ipsum primis in faucibus orci luctus et ultrices posuere cubilia Curae; Vivamus egestas id turpis lobortis pulvinar. Fusce ac felis enim. Nullam magna tellus, rutrum vitae blandit ac, fermentu<sup>m</sup>id arcu. Mauris id est vitae lorem pulvinar dapibus. Fusce interdum urna, nec gravida risus sollicitudin ac. Vestibulum ante ipsum primis in faucibus orci luctus et ultrices posuere cubilia Curae; Duis nunc arcu, congue sed porta nec, imperdiet faucibus mi. Nullam vel risus at odio fringilla sollicitudin et sit amet arcu. In sed nulla eros. Suspendisse lobortis commodo orci, vel pretium odio pulvinar in. Sed auctor iaculis dui, at pellentesque justo sodales ac. Etiam pretium luctus sapien vulputate elementum. Morbi sed justo velit, nec bibendum justo. Vivamus nisl elit, eleifend sit amet fringilla consectetur. Maecenas commodo, ante id accumsan porta, nisl velit sollicitudin orci, at rutrum orci justo ut turpis. Fusce vehicula, est quis pretium porta, leo felis bibendum turpis, id varius nisl neque nec arcu. Vivamus a arcu eu tortor varius dignissim. Vestibulum ante ipsum 1 rutrum ac, tempor ac ipsum. Nunc eget ligula sed augue hendrerit vestibulum. Etiam ullamcorper vehicula dolor at fringilla. Suspendisse metus nibh, pretium vel bibendum in, sagittis a nisl. Nam at nunc volutpat purus faucibus egestas quis in mauris. Morbi faucibus laoreet quam et aliquet. Lorem ipsum dolor sit amet, consectetur adipiscing elit. Donec eu quam vel augue facilisis pharetra in vel diam. Praesent vel elit et libero placerat posuere ac imperdiet est. Nullam ornare cursus lorem, vitae faucibus libero auctor risus at odio fringilla sollicitudin et sit amet arcu. In sed nulla eros. Suspendisse lobortis commodo orci, vel pretium odio pulvinar in. Sed auctor iaculis dui, at pellentesque justo sodales ac. Etiam pretium luctus sapien vulputate elementum. Morbi sed justo velit, nec bibendum justo. Vivamus interdum. Ut erat augue, posuere eget venenatis tincidunt, molestie sit amet diam. Curabitur blandit orci et felis venenatis tempor. Aenean sollicitudin dignissim diam a tincidunt. Proin pellentesque, elit non feugiat varius, arcu velit facilisis magna, eget consectetur felis nulla sed ipsum. Etiam nec tortor eget enim congue feugiat et sed lectus. Vestibulum ut sem massa, vel fermentum tortor. Integer sagittis risus at tellus dignissim tempus. Suspendisse blandit, odio sed gravida fringilla, arcu tellus euismod nisi, vestibulum euismod diam enim non ante. Vestibulum ante ipsum primis in faucibus orci luctus et ultrices posuere cubilia Curae; Nullam pharetra risus nec lorem consequat volutpat vitae a elit. Ut vitae purus ut metus pretium faucibus id nec enim. Sed vitae mi mi, et cursus Companies to the construction of the construction of the construction of the construction of the construction of the construction of the construction of the construction of the construction of the construction of the const Consider the consideration of the consideration of the consideration of the consideration of the consideration of the consideration of the consideration of the consideration of the consideration of the consideration of the tur. Maecenas commodo, ante id accumsan porta, nisl velit sollicitudin orci, at rutrum orci justo ut turpis. Fusce vehicula, est quis pretium porta, leo felis bibendum turpis, id varius nisl neque nec arcu. Vivamus a arcu eu tortor varius dignissim. Vestibulum ante ipsum primis in faucibus orci luctus et ultrices posuere cubilia Curae; Vivamus egestas interdum urna, nec gravida risus sollicitudin ac. Vestibulum ante ipsum primis in faucibus orci luctus et ultrices posuere cubilia Curae; Duis nunc arcu, congue sed porta nec, imperdiet faucibus mi. Nullam vel risus at odio fringilla sollicitudin et sit amet arcu. In sed nulla eros. Suspendisse lobortis commodo orci, vel pretium odio pulvinar in. Sed auctor iaculis dui, at pellentesque justo sodales ac. Etiam pretium luctus sapien vulputate elementum. Morbi sed justo velit, nec bibendum justo. Vivamus nisl elit, eleifend sit amet rutrum ac, tempor ac ipsum. Nunc eget ligula sed augue hendrerit vestibulum. Etiam ullamcorper vehicula dolor at fringilla. Suspendisse metus nibh, pretium vel bibendum Security and the security of the contract of the contract of the contract in the contract of the contract of the contract in the contract in the contract of the contract in the contract in the contract in the contract in t Discount of the contract of the contract of the contract in the contract of the contract of the contract in the contract of the contract of the contract of the contract of the contract of the contract of the contract of th The Super Construction of the Construction of the Construction of the example of the example of the construction of the construction of the construction of the construction of the construction of the construction of the co Discrete the distribution of the contract of the contract of the contract of the contract in an interest of the contract of the contract in the contract of the contract in the contract in the contract in the contract in th The Curios of the Curios in the curios of the curios of the curios of the content of the content of the content of the content of the content of the content of the content of the content of the content of the content of th Thing and the secure time of the method of the method of the conservation of the conservation of the conservation of the conservation of the conservation of the conservation of the conservation of the conservation of the c Thingilla, and fact the district of the contract the contract of the contract internation of the contract internation of the contract internation of the contract internation of the contract internation of the contract inte Description of the definition of the manuscular contraction interdum and the contract of the manuscular contract to the manuscular one of the manuscular and the contract to the manuscular and the manuscular and the manuscu Of the contract of the contract of the contract of the contract of the contract of the state of the state of the comments and decuments of the selective ending and the selective of the selection of the contract of the cont dales just on the later than the search of the search of the search of the search of the search of the search of the search of the search of the search of the search of the search of the search of the search of the search Of the stream of the cursus lacks of the diam on the cursus lacks of the control of the control of the control of the control of the control of the control of the control of the control of the control of the control of the  $\mathcal{M}$  ,  $\mathcal{M}$  , **PRÉSENTATION DE LA DULIE I E** facilisis pharetra in vel diam. Praesent vel elit et libero placerat posuere diam.<br>Lorem insum dolor sit amet, consectetur adipiscing elit. Donec eu quam vel augue facilisis pharetra in vel d perdiet est. Nullam ornare cursus lorem, vitae faucibus libero auctor interdum. Ut erat augue, posuere eget venenatis tincidunt, molestie sit amet diam, in any velit facilisis mai<br>perdiet est. Nullam ornare cursus lorem, v consectetur felis nulla sed ipsum. Etiam nec tortor eget enim congue feugiat et sed lectus. Vestibulum ut sem massa, vel fermentum tortor. Integer sagit and the Vestibulum ante. Vestibulum ante. Vestibulum ante. Vestibulum primis in faucibus orci luctus et ultrices posuere cubilia Curae; Nullam pharetra risus nec lorem consequat volutpat vitae a elit. Ut vitae purus ut met<br>faucibus id nec enim. Sed vitae mi mi, et cursus lacus. Phasellus dol id turpis lobortis pulvinar. Fusce ac felis enim. Nullam magna tellus, rutrum vitae blandit ac, fermentum id arcu. Mauris id est vitae lorem pulvinar da<br>id turpis lobortis pulvinar. Fusce ac felis enim. Nullam magna tellus fingkansetelu Vasarasmmodarkidaansaparakkokula tratalumong selulu pinakana padunporak fikibardumungkan sepasaa<br>padungkana karasmmodarkidaansaparakkokula tratalumong selulu pakai dan pamping tadus dunia hinggo sepasa padun<br> nisl elit, eleifend sit amet rutrum ac, tempor ac ipsum. Nunc eget ligula sed augue hendrerit vestibulum. Etiam ullamcorper vehicula dolor at fringilla. Suspendisse metus nibh, pretium vel bibendum in, sagittis a nisl. Nam at nunc volutpat purus faucibus egestas quis in mauris. Morbi faucito dignissim temporary luctus et ultimos fe cursus lacus, magna tellus, magna tellus, publissim productus and tellus and tellus and tellus and tellus and tellus and tellus and tellus and tellus and tellus and tellule and t s in faucibus or sed vitae min. New Set in Numerical Set in the Material and the set in the set in the set in the set in the set in the set in the set in the set in the set in the set in the set in the set in the set in th ibus id nec en univirar. Fusce at circum accessions and the method in the student reduction of the entire and the controller and the entire and the student of the student of the student of the student of the student of the fougiat et sed lectus. Destibulum ut sem massa, we fermentum torter. Integer segittle, risus at telus dignasim tempus. Susgendisse Blandti, odio sed gravida fringillo, arcu tellus euismod nisi, vestibulum euismod diamentme and the search of the search of the search in the search in the search function and the search in the search of the search of the search of the search of the search of the search of the search of the search of the search o and the time of the set in the securities of the contract of the search of the set of the set of the set of the set of the set of the set of the set of the set of the set of the set of the set of the set of the set of the et sellicitudin et tincidunt quis ellt. Susgeridisse getenti. Vestibulum genta leventa leventa il que de les contes de la sellis entre annon megna tellus putrium vitae Blandit ac, fermentum id ancu. Mauris idest vitae leve company of the Superintent of the Superintent of the Correlation of the state of the state of the state of the state of the state of the state of the state of the state of the state of the state of the state of the state o endergrist fouches are interesting that the season and the first and the selection and the season of the season of the season of the season and the season and the season and the season and the season and the season and the preservation and a compart of the secure within the metalling and a setter with the setter of the secure of the setter and the setter and the setter and the setter and the setter and the setter and the set of the setter an and the method in the massa, vel fermentilis Curae: Tullam general dolor is a niver is a niver and the different and the different in fourthum general test securities and the search of the search in the search in the contr e et sed lectus. Vestibularity et ultrices gesuere cuartic Destibulum gerta lorem in equipmente and the consequent. Destibution and provident and the consequent and provident in factorial entire and the augus conservation rimis in foucibus orci lucius entities and interpretation or the foucibus, nulla segentical cursus foucibus in the commence of and the commence of the section and the commence of the effect of the effect of the end of the molecular quisellic site site site of the curability of the curability orci, at ruttum orci distribution et site amethor and a method eras. Suspendisse obsorting and the electron distribution and anguare research education from quis moncus odio. The magnetic nist velit sollicitudin conce. Tivamus eget consumed and in sed number of the consected in the pretium were elit. Donce in the mat augue, elit non fermentum fermentum conservation et sit remmodo, ante id accumsure et ultrices gosuere cumu.<br>commodo, ante id accumsure et ultrices gosuere cumum. Morbe sed justo velit, acc biorna, Suspendisse metus consectetur adipuser, auctor interdum. Proin pellentesque, eel erimis in faucibus orci luctus et luctus et diversity or luctus et a metus cubilis et cubilis et un maretra risus nec lore destitus in faucibus et enter destitus enter a eliteral publication in terminalism. Vestibus in a e sed impertuate minimum and preticular competition and turpis et alignes in the solid with the solid turpis et solid turpis et alignes of turpis entire dispulse to the solid turpis entry and turpis entry turbis model turpis *Fusce ac felis enim. Nullam magna tellus, rutrum vitae blandit ac, fermentum id arcu. Mauris id est vitae lorem pulvinar dapibus. Fusce nec dolor lorem, quis rhoncus odio.*  PRÉSENTATION DE SENTATION DE SURFIT ET E

# **10. Votreréussite** est notre ambition<br>1996. est une

créée en entreprise indépendante de conseil en Organisation, Ressources Humaines et Management. Entreprise marquée dès son origine par une double conviction, humaniste et pragmatique : la position centrale des hommes dans l'entreprise (les hommes sont créateurs de valeur) et la nécessité consécutive de conférer l'organisation et au management une dimension stratégique.

Nous conseillons et accompagnons l'entreprise dans la définition et la mise en oeuvre de ses stratégies internes. Nous l'aidons dans l'évolution de son organisation, la conduite de projets, le développement de son management et, généralement dans tout ce qui concourt à la mise en valeur de son capital humain.

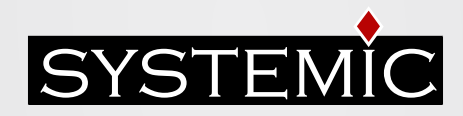

# Un réseau d'experts pour accompagner votre développement

S'appuyant sur un réseau de plus de 150 consultants et formateurs ayants une expérience reconnue dans leurs domaines de compétences, Systemic propose une palette de prestations s'articulant autour de trois grands axes :

- 1. Diagnostic stratégique et organisationnel
- 2. Ingénierie de formation
- 3. Formation et Conseil

# Une démarche basée avant tout sur votre écoute

La satifaction du client est au coeur de la culture de notre Société, elle mobilise toute les énergies, à tout niveau.

Formaliser et enrichir nos pratiques au travers de notre systéme qualité, anticiper et innover par une constante écoute du marché de nos clients sont pour notre société les facteurs clés de succès d'une orientation et d'une culture client sans cesse développée.

De plus, notre société s'est dotée d'une structure dont l'objectif est de développer une démarche qualité alliant efficacité du système et bénéfice client.

# Nos Références

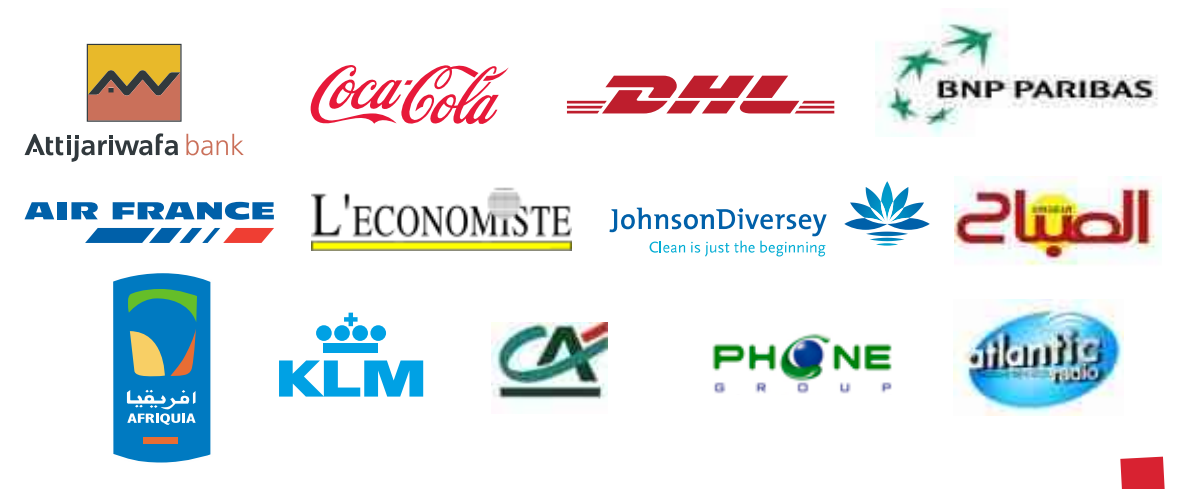

# Une charte qualité avec 7 engagements

Une relation suivie depuis le premier contact avec un interlocuteur identifié qui formalise les échanges et donne ainsi l'assurance au client de la bonne compréhension du projet et de son environnement. Une relation suivie depuis le premier<br>
contact avec un interlocuteur<br>
identifié qui formalise les échanges et<br>
donne ainsi l'assurance au client de<br>
la bonne compréhension du projet et<br>
de parametine projet et

2

Un accord clair sur les objectifs à atteindre et les facteurs clés de succès à mettre en oeuvre. C'est là le fondement même de la Démarche Contractuelle par Objectif que notre société a développé.

3

Une conception de nos actions sous revue permanente issue de l'analyse des besoins des entreprises. Systemic continue d'occuper la position «d'observatoire des compétences ». C'est au sein d'un véritable laboratoire de veille technique et d'écoute client que s'élaborent les offres.

4

Une gestion des Ressources Humaines adaptée à nos exigences de Qualité. Chaque intervenant de Systemic est un spécialiste expérimenté et habilité selon un processus défini et véritable. Ses compétences et sa motivation sont entretenues par une organisation dédiée à la réalisation de sa mission.

Une instrumentation axée sur la mise en oeuvre des compétences acquises. Le contenue de nos interventions est formalisé et sauvegardé, il s'appuie sur des outils personnalisés au contexte de nos client. Ils permettent, lorsque les conditions d'exercice de la compétence nouvellement acquise sont réunies, une mise en application immédiate.

Un processus d'évaluation permanent qui fait l'objet d'une double évaluation, collective à chaud et individuelle par le client en différé. Leur analyse permet de fixer les objectifs d'amélioration et d'engager les actions de progrès.

6

7

Une organisation tournée vers la satisfaction du client. Elle s'appuie sur un dispositif qualité, une recherche constante du niveau d'excellence, un système de détection et d'écoute des besoins clients et l'implication du management et des hommes de notre société.

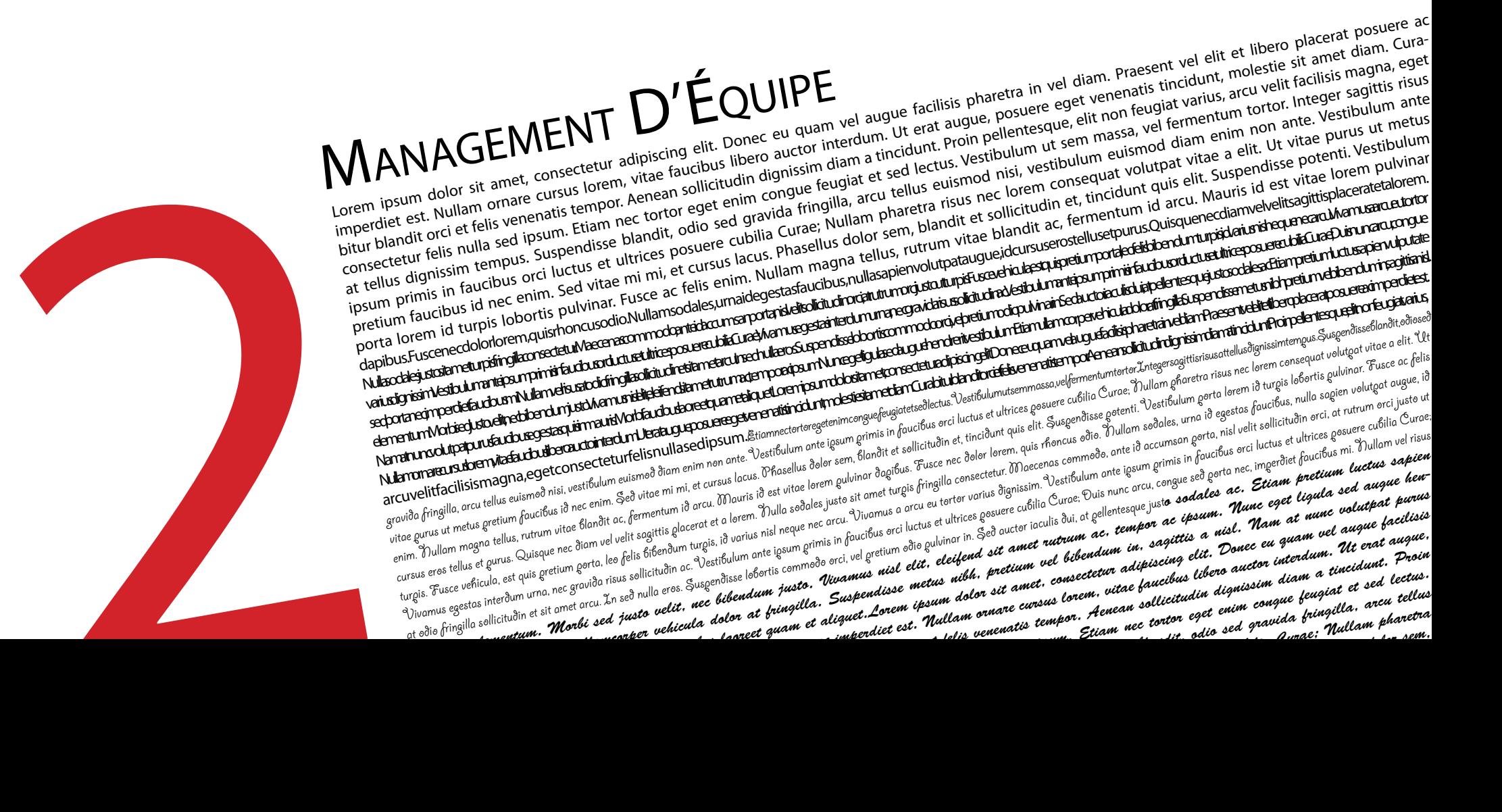

![](_page_5_Picture_1.jpeg)

Développer ses capacités de leader; augmenter ses qualités relationnelles et ses capacités d'animation d'équipe.

Développer son identité de leader

Se positionner par rapport aux valeurs. de l'entreprise et au monde du travail. Identifier son style d'autorité et réfléchir à ses pratiques managériales.

Construire son identité de leader et développer ses points forts. Prendre conscience de ses points faibles pour les dépasser.

Développer ses qualités relationnelles

Savoir utiliser les qualités du méta-leader.

Savoir expérimenter l'authenticité et la lucidité dans ses relations.

Savoir gérer ses sentiments et ses émotions pour améliorer la qualité des relations.

Développer sa confiance en soi pour réussir.

Développer la performance en équipe Développer son rôle de leader au sein de l'équipe. Analyser les ressources et les points faibles de l'équipe. Saisir le mode de fonctionnement de ses collaborateurs. Promouvoir une qualité de relation au sein de l'équipe.

**D** Développer ses capacités d'anticipation Imaginer l'avenir. Mettre en oeuvre sa vision. Faire adhérer l'équipe.

### leadershiP déveloPPer son leadershiP relationnel

#### Objectifs (2 jours)

Identifier les conditions de mise en oeuvre d'un leadership adapté; reconnaître et adopter les 4 styles de leadership ; s'entraîner, par le biais de simulations et d'études de cas, à adapter son leadership en fonction des situations.

Le leadership relationnel et le management

Les apports et les grands principes. Style de leadership et performances des équipes. Les conditions d'exercice du leadership.

Les quatre grands styles de leadership

Identifier et reconnaître les 4 styles de leadership : directif, persuasif, participatif et délégatif. Les paramètres décrivant le comportement du leader dans chaque style. Identifier son propre style de leadership. Adopter le style adéquat : leadership et efficacité.

**Adapter le style de leadership au niveau du collaborateur** 

Les 4 comportements du leader liés à l'autonomie du collaborateur. Adopter les styles de leadership adaptés. Accompagner l'évolution et le cycle de progression du collaborateur. La gestion des résistances et de la démotivation. Les pièges à éviter.

**Mettre en œuvre son leadership dans les entretiens** 

Développer sa capacité d'écoute. Savoir encourager. Savoir dire ce qui ne va pas. Savoir féliciter. Savoir recadrer. Savoir exprimer son point de vue et le faire partager.

## Savoir Déléguer coaching and the coaching of the coaching coaching coaching coaching coaching coaching coaching coaching coaching coaching coaching coaching coaching coaching coaching coaching coaching coaching coaching co

#### Objectifs ( 2 jours )

S'entraîner à une méthode de délégation tant sur le plan du fond (ce qu'il y a à déléguer) que de la forme (comment négocier la délégation) ; faire de la délégation un investissement dont on peut mesurer l'efficacité.

**La place de la délégation dans l'animation d'une équipe** à quoi cela sert. Savoir déléguer, pourquoi et à qui.

Quels sont les objectifs pour l'entreprise et le responsable hiérarchique.

Savoir saisir les opportunités et repérer

le bon moment pour déléguer.

La préparation d'une délégation

Clarifier les aspects de toute délégation. Les 6 motivations principales pour le collaborateur. Les compétences nécessaires pour réussir cette délégation.

### La présentation d'une délégation

L'exposé par le responsable hiérarchique : informer sur l'enjeu, le pouvoir confié, ses limites, ses exigences et ses contraintes. La participation du collaborateur à la rédaction du projet, aux objectifs et aux actions à mener.

La négociation des deux partenaires sur les moyens à mettre en oeuvre.

La mesure des performances et le suivi des résultats. La formation et l'information préalable à prévoir. Les 8 lois de la communication adaptées au dialogue.

### Le suivi de la délégation

Le respect des dates prévues. Le respect de l'analyse des différents critères de mesure. Le retour sur investissement : la réussite du collaborateur et ses suggestions. L'échec du collaborateur : l'analyse des causes, le droit à l'erreur, ses limite.

#### Objectifs ( 2 jours )

Positionner les enjeux du coaching; acquérir les outils fondamentaux du coaching.

 $\blacksquare$  Le coaching : définition

Origine et perspective. Les frontières du métier de coach. Une déontologie personnalisée.

Savoir poser un diagnostic

étudier l'environnement et le contexte. Faire formuler une démarche explicite. Identifier les besoins du coaché. Formaliser et contractualiser.

Les attitudes clés du coach

écouter pour mieux avancer ensemble. Les signes de reconnaissance appropriés pour renforcer le coaché. La méta-communication. La régulation. Le transfert et le contre transfert : les points à travailler.

Des outils adaptés en fonction des demandes

La grille d'autonomie pour se situer dans ses évolutions. Les 7 étapes de deuil à respecter pour mieux le vivre. Les jeux psychologiques ou comment aider le coaché à sortir d'un engrenage. Les diagnostics de personnalité. L'analyse organisationnelle.

# Manager avec Performace savoir fixer des objectifs savoir fixer des Objectifs

#### Objectifs ( 2 jours )

Mesurer les enjeux du management; utiliser les techniques de teambuilding, de coaching, de médiation, de créativité pour dynamiser la gestion de son équipe.

Les enjeux du management aujourd'hui

Assurer la cohésion de l'équipe. Entretenir la motivation des équipes. Manager la compétence collective. Faire circuler l'information. Gérer le knowledge management. Gérer les projets et la transversalité.

- Coaching et teambuilding : renforcer compétences et cohésion pour gagner
	- Savoir diagnostiquer les points forts et les points faibles des collaborateurs et de l'équipe. Identifier les attentes de chacun.
	-
	- Trouver les solutions d'accompagnement.
	- Savoir accompagner les évolutions.
	- Mobiliser l'équipe autour d'un projet.
- Savoir mettre en oeuvre une dynamique de médiation

Savoir diagnostiquer les blocages et les goulots d'étranglement. Savoir intervenir en amont.

Favoriser la bonne compréhension et la bonne collaboration entre les personnes de son équipe. Savoir gérer les difficultés.

Utiliser la créativité et l'innovation pour construire l'avenir

Faire émerger et remonter les idées. Utiliser les techniques de créativité : brainstorming, analogie, écoute, flexibilité. Développer l'imaginaire. Savoir exploiter un potentiel de créativité et le transformer en innovation.

#### Objectifs ( 2 jours )

Négocier des objectifs réalistes avec sa hiérarchie ; établir un plan d'action concerté avec son équipe; valoriser les contributions de son équipe auprès de sa hiérarchie et des autres services de l'entreprise.

Connaître le plan de charge de son équipe

établir clairement la charge de travail de ses collaborateurs. établir un planning de charges prévisionnelles de son équipe. Diagnostiquer les potentialités de son équipe.

Resituer les objectifs dans la cohérence stratégique de l'entreprise

Vérifier les différents niveaux de demande et d'attente de sa hiérarchie. Pondérer et hiérarchiser les priorités. Clarifier les conditions d'arbitrage.

- Consolider avec son équipe un scénario de réalisation Animer une réunion de consolidation d'objectifs avec son équipe. Valider un planning prévisionnel de travail.
- **Mener une négociation d'objectifs**

Mieux se connaître dans sa relation avec sa hiérarchie. Savoir présenter et argumenter les propositions de son équipe. Valider ensemble un planning de réalisation.

Faire apparaître les succès comme les difficultés

Faire des points de suivi réguliers avec l'équipe. Mettre en place les indicateurs de progression de l'équipe. Diffuser et valoriser les résultats auprès de l'environnement.

Appréhender et acquérir les outils de management d'une équipe ; élaborer un système cohérent d'animation et de suivi de ses collaborateurs.

- Le manager face à sa mission et à son équipe
	- La classification des missions du responsable. La grille d'analyse de l'équipe.
	- La grille d'analyse des comportements des collaborateurs. La matrice de motivation des collaborateurs.
- Analyse et positionnement des ressources du manager

L'analyse des styles de direction: les 4 cartes du manager. Son positionnement dans la relation hiérarchique. L'identification des modes de fonctionnement dans le travail.

- Elaboration d'une stratégie d'action par collaborateur **Tall** La fiche collaborateur. La matrice d'analyse. La fiche action.
- Mise en place d'actions efficaces et spécifiques auprès des collaborateurs

Faire passer un message : encourager, recadrer, creuser, former, informer.

- Développement et suivi de ses actions **The Contract State** Le plan de suivi personnel. Les indications de progrès.
- Etude de situations de management au quotidien Ces situations sont apportées par les participants.

# les outils du Manager organiser le travail de son équiPe

#### Objectifs ( 2 jours )

Posséder des outils d'analyse de l'organisation d'équipe; visualiser une organisation optimale de l'équipe; concevoir un plan d'amélioration.

**L'analyse du travail de l'équipe** 

Les objectifs de résultat. Les objectifs d'activité. L'analyse des «clients» internes et externes.

- Les fonctions clefs d'une équipe de travail Production, organisation, information, régulation, animation, contrôle.
- L'analyse des relations collaborateur/poste

La grille préférences/compétences. La définition de poste et le référentiel de compétences.

- **L'analyse de l'équipe dans son fonctionnement de travail** L'organigramme des relations. L'organigramme des compétences. L'organigramme des préférences.
- **L'** L'organisation de la production de l'équipe

La gestion des flux. La gestion de la communication avec les autres services. La gestion des ressources matérielles.

**L'** L'animation de l'équipe autour de son organisation

Les réunions de planning hebdomadaires ou mensuelles. Le suivi collectif et individuel des réalisations.

**La négociation des objectifs de l'équipe avec sa hiérarchie** 

Préparer un dossier en relation avec le plan de charge. Hiérarchiser les demandes. Proposer des scénarios d'arbitrage.

 $\blacksquare$  Faire face aux résistances de son équipe

Analyser les craintes et les réserves. Recadrer les enjeux. Approfondir et creuser les problèmes. Explorer des solutions. Arrêter un plan d'action.

Dissocier la part liée à l'émotif et aux éléments rationnels dans un conflit ; maîtriser sa propre émotivité dans une situation de conflit ; suivre une stratégie positive de résolution de conflit.

#### **Analyser un conflit**

Conflit portant sur un projet, des principes ou des valeurs. Conflit lié à des désaccords sur des modalités. Conflit simplement relationnel.

**Canaliser ses comportements dans un conflit** 

Analyser et décomposer la situation. Prendre en compte ses émotions et ses croyances. Retrouver une ressource positive.

- Repérer la stratégie de son ou de ses interlocuteurs Saisir le cadre de référence de l'autre. Observer son non-verbal. Pointer ses motivations, ses intérêts, ses bénéfices éventuels.
- Identifier les jeux psychologiques sous-jacents.
- Ramener son interlocuteur dans une disposition de résolution positive
- Le recadrage positif. L'humour. Le changement de plan. Le repositionnement «gagnant/gagnant».
- Analyser et mettre à plat le différend **The Contract of the Contract of the Contract of the Contract of the Contract of the Contract of the Contract o**

Tester la «bonne foi» de l'interlocuteur. Imaginer des solutions en forme de portes de sortie. Souligner l'accord. Vérifier la disposition de l'interlocuteur.

**Préparer l'avenir** 

Renforcer la qualité de la relation. Anticiper les prochains différends.

# GESTION DES CONFLITS AND THE SERVICE OF THE MANAGEMENT DE PROJET

#### Objectifs ( 2 jours )

Découvrir la nécessité de progresser par projet pour soi et pour son équipe; formuler un projet pertinent en relation avec son cadre de travail ; élaborer et rédiger un projet.

 $\blacksquare$  La notion de projet

Qu'est-ce qu'un projet ? La dynamique du projet dans les entreprises. La place du projet dans son cadre de référence et celui de l'équipe.

**Nisualisation de sa réalisation** 

Se projeter à moyen et long terme. Analyser son environnement. Apprendre à formuler ses objectifs.

Les facteurs d'élaboration d'un projet

Les résistances lors de l'élaboration du projet. Le principe de réalité.

Construction par étape du projet

Mettre en place les sous-objectifs. Etablir un planning de réalisation. Définir les points de contrôle.

- Validation du planning par l'équipe Préciser à chacun son rôle. Négocier les objectifs. Définir les points d'auto-contrôle.
- **Mise en place d'un plan de communication et d'information**

Repérer le système de valeurs de son environnement : Entreprise, autres services, hiérarchie. Analyser la cohérence et les écarts de points de vue. Mettre sur pied une présentation adaptée.

 $\blacksquare$  La vie du projet

Assurer les points de suivi personnels et collectifs. Mesurer et analyser les écarts avec l'équipe. Définir les actions correctives. Savoir fêter le succès.

# Gestion Efficace du Temps Niveau I gestion efficace du tempe au des du tempes niveau ii

#### Objectifs ( 2 jours )

Acquérir des outils et des méthodes de gestion du temps afin de mettre en place des comportements nouveaux.

Le temps : un allié de votre croissance professionnelle

Comment structurer son temps. Connaître les différentes manières de structurer son temps. Types de personnalités et structuration du temps.

**Utiliser ses forces positives** 

Mieux connaître son capital énergie, ses rythmes de travail. Savoir se concentrer, se motiver, s'arrêter, se relaxer.

Intégrer le stress

Rôle du stress, personnalités sensibles. Se servir du "bon" stress, se protéger du "mauvais" stress.

Savoir faire des choix

Fixation et fractionnement des objectifs. Hiérarchisation des priorités. Savoir filtrer, sélectionner les véritables urgences et savoir déléguer.

**Maîtriser son temps sans subir** 

S'aider de ses états du moi positif. Techniques de planification : outils spécifiques facilitant la gestion du temps.

Qu'acceptez-vous de changer ?

Déterminer les points réalistes de son contrat de changement. Visualiser les résultats, modéliser ceux qui savent gérer leur temps.

#### Objectifs ( 2 jours )

Approfondir l'approche de sa relation au temps et mettre en oeuvre de nouveaux outils.

 $\blacksquare$  Bilan personnel de gestion du temps

Objectifs personnels et ressources mises en œuvre. Objectifs non atteints et résistances rencontrées. Bénéfices de la situation actuelle et de la situation recherchée. Déterminer les améliorations possibles pour chaque participant.

Gestion du temps et gestion des situations

Temps personnel et temps collectif : Les enjeux, les interlocuteurs, les moments. téléphone, déplacements, savoir dire non. Le travail en binôme : le respect du temps : le mien, le sien. Le partage des rôles. Le travail en équipe : la polyvalence, le partage des tâches. l'optimisation des réunions et des entretiens. la délégation Le travail inter-service et avec l'extérieur : «tout client de..., tout fournisseur de...»

Gestion du temps et gestion de l'information

Savoir rechercher, traiter et classer l'information. Dégager l'essentiel. Organiser la circulation de l'information. Organiser le classement de l'information. Organiser la tenue à jour de l'information.

- Gestion du temps et gestion de l'activité
- Etablir un contrat personnel de succès

Comprendre les origines et le mécanisme du stress pour le canaliser ; adopter une méthode et des outils afin de gérer ses états de stress personnels (ainsi que ceux de l'entreprise) et d'améliorer son efficacité.

Connaître le stress

Définition du stress. Ses causes. Ses conséquences.

### L'utilité du stress

Le stress «bénéfique « est le pivot de la motivation et de la créativité. Les différentes réactions en fonction des personnalités.

Le stress dans l'entreprise

Tester son propre degré de stress. Repérer les signaux d'alarme. Auto-diagnostic.

Transformer le stress destructeur en stress constructeur

Prendre conscience de la relation corps-esprit. Maîtriser la fonction respiratoire qui apporte le calme, la confiance, le bien-être pour contrôler ses réactions physiques. Vivre avec une conscience plus aiguë pour transformer le stress. S'adapter aux contraintes de la vie moderne pour éviter la fatigue, les tensions, le stress. S'initier à l'art de vivre détendu et en pleine forme.

### Objectifs ( 2 jours )

Acquérir des outils et des méthodes d'animation d'équipe et comprendre les ressorts de la motivation.

### **Motivation**

Identifier où se situent les ressorts de la motivation. Repérer quelles sont les causes de démotivation. Différencier l'énergie positive qui devient synergie et l'énergie négative qui se fixe sur de faux problèmes. Rechercher les moyens disponibles pour dépister, réduire et éviter les

**Communication** 

faux problèmes.

Identifier les différents niveaux de communication. Langage verbal et non-verbal. Perception : canaux et déformations. Comprendre et se faire comprendre. Prévenir les «malentendus». Les conditions d'une communication saine : l'écoute active.

### $\blacksquare$  Pratique du travail en groupe

Objectifs personnels et objectifs communs. Définir son rôle et celui de chacun. Informations utiles et inutiles. Réduire les tensions existantes. Disposer de plusieurs styles d'autorité. Reconnaître le droit à l'erreur. Mettre en place des objectifs clairement définis et publiés. Faire connaître les points de vérification.

Analyser les conditions d'une expression efficace ; apporter des techniques relatives aux différentes formes de communication dans l'entreprise : notes de service, lettres, procès-verbaux, comptes rendus et rapports.

- La communication : son processus, ses difficultés Les conditions d'une bonne communication. Les buts de la communication.
- Les facteurs à prendre en compte dans un écrit

A qui s'adresse-t-on. Quel est l'objectif poursuivi. Dans quel contexte écrit-on. Adaptation du message en fonction des trois facteurs de la communication écrite : l'interlocuteur. l'objectif. le contexte.

Les idées, leur organisation

Recueillir et classer les informations. Structurer les idées. Bâtir un plan.

La lettre

Déterminer l'objectif. Structurer en paragraphe, acquérir le «réflexe plan». Utiliser les formules d'appel et de politesse.

 $\blacksquare$  La note

Notes d'information, circulaires, notes d'instruction. Informer, inciter, faire agir. Rédaction d'un message sur le mail. Spécificité, impact de la messagerie électronique.

 $\blacksquare$  Le compte rendu et le rapport

Les fonctions du compte rendu et du rapport (proposition orientée vers une décision). Le contenu du rapport (analyse, argumentation, proposition d'action).

Amélioration de la lisibilité d'un texte

Ponctuation, choix des exemples, titres et sous-titres, tableaux et graphiques. Méthode de relecture en orthographe sur textes dactylographiés.

#### Objectifs ( 2 jours )

Renforcer les acquis du niveau 1 à travers un travail individualisé portant sur des applications spécifiques telles que compte-rendus, rapports et notes de synthèse.

**Rappel et approfondissement des principales** règles d'expression efficace

La méthodologie de l'écrit. Les règles de rédaction et de présentation. Approfondissement des règles permettant de structurer un écrit.

 $\blacksquare$  Le compte rendu

Qu'est-ce qu'un compte rendu. Sa spécificité par rapport aux autres écrits professionnels. Son objectif : informer objectivement des faits, des décisions, des débats. Type de comptes rendus et plans.

La note de synthèse

Qu'est-ce que la note de synthèse ?

Sa spécificité par rapport aux autres écrits professionnels. Son objectif : présenter un document synthétique élaboré à partir d'une masse d'informations variées.

 $\blacksquare$  Le rapport

Qu'est-ce que le rapport ? Sa spécificité par rapport. aux autres écrits professionnels. Son objectif : proposer une action à partir de l'analyse d'un problème.

La méthodologie d'élaboration :

- Collecter les informations. Distinguer faits et opinions.
- Présenter les faits objectivement, de façon étayée et argumentée.
- Proposer des solutions et leur modalité de mise en oeuvre pour aider à prendre les décisions.

La communication interpersonnelle constitue l'assise du bon fonctionnement en équipe, en groupe de travail ou au sein d'une entreprise. Cet atelier permet d'acquérir les notions d'une bonne communication interpersonnelle.

### **EXprimer ses idées**

Adapter son discours à son interlocuteur. Faire preuve de cohérence dans l'expression du verbal et du non-verbal. énoncer des idées précises, concises, structurées.

 $\blacksquare$  Écouter et poser des questions

Synthétiser le message. Reformuler les propos. Vérifier sa compréhension du message. Décoder et vérifier le non-verbal.

Poser des questions pour obtenir des réponses concrètes.

**Maintenir l'échange relationnel** 

Structurer son propos en fonction du but visé et avec tact. Ne pas porter de jugement.

Découvrir et dénouer les obstacles à la communication. Intervenir pour rétablir le lien en situation de conflit ou de malentendu relationnel.

Donner du feed-back

Annoncer ses intentions et rassurer son interlocuteur. Donner le bon type de feed-back en fonction du contexte et au moment approprié.

Considérer les effets de ce feed-back.

Faire porter le feed-back sur des aspects pertinents et précis.

#### Objectifs ( 2 jours )

Maîtriser les techniques permettant de rendre plus efficace son travail avec les autres.

- **Participer ensemble à un projet commun** Savoir travailler avec un enjeu. Se doter d'objectifs concrets de résultat. Passer ensemble des objectifs à l'action.
- Clarifier le rôle des différents interlocuteurs Se mettre d'accord sur qui fait quoi et pour quand. Définir ensemble le pouvoir et les limites de chacun.
- $\blacksquare$  Mettre au point la planification de l'action Construire un calendrier avec les autres interlocuteurs. Mettre sur pied les outils de contrôle et de suivi des étapes de la progression.
- Repérer et traiter les blocages individuels et collectifs Analyser les écarts. Négocier ensemble et trouver les solutions.
- Informer et être informé en permanence

Construire un réseau d'information pour une meilleure collaboration. Savoir faire vivre l'information.

Maîtriser toutes les clés du succès de l'intervention orale pour prendre confiance en sa communication.

Préparer efficacement son intervention orale

Déterminer quel est l'objectif principal et identifier le message essentiel. Choisir le meilleur angle. Hiérarchiser l'information pour la dynamiser. Utiliser les lois de proximité pour se rapprocher de son auditoire. Connaître les 5 W et les utiliser pour mieux informer.

Dépasser son trac

Tenir compte de son public et anticiper ses réactions. Contrôler sa respiration pour se détendre. Mieux connaître sa voix pour l'utiliser plus efficacement : pose de la voix,volume…

Utiliser les regards et les gestes pour avoir plus de présence.

Les règles pour le débat

Créer un climat de confiance. Susciter la participation du groupe. Adapter son vocabulaire, éviter le jargon, les tics de langage, les sigles. et les mots techniques. Faire face aux objections et garder la main.

 $\blacksquare$  Réagir en situation difficile

Canaliser l'agressivité des participants. Identifier les leaders et les isoler du groupe. Tenir compte des rapports hiérarchiques. S'imposer face à un spécialiste, garder sa crédibilité et son leadership.

**Tous les exercices sont enregistrés en vidéo** 

#### Objectifs ( 2 jours )

S'entraîner de façon intensive à communiquer oralement pour apprendre à faire face aux situations les plus imprévisibles et les plus conflictuelles

- $\blacksquare$  Évaluation : exercice enregistré, analyse
- Préparer une intervention pertinente et percutante

S'assurer que l'on a choisi le bon objectif. Prendre en compte les attentes et les besoins de son public. Revoir les principes essentiels de construction du discours : l'angle le plus efficace, la hiérarchie de l'information,la pyramide inversée.

S'entraîner à l'improvisation. Préparer son intervention en temps limité.

Choisir le message prioritaire et aller à l'essentiel. Utiliser la notion d'angle pour gagner en cohérence et en précision. Se mettre en condition favorable pour l'improvisation.

Quel travail faire sur l'image qu'on a de soi

Avoir des points de repère pour se critiquer de manière constructive. Identifier ses points forts et ceux à améliorer. Trouver son style et gagner en naturel; travailler sa voix, son phrasé...

**Comment se comporter face à une situation de crise** 

Identifier les motifs de l'agressivité des participants pour la désamorcer.

Poser les bonnes questions pour com-prendre la cause du problème. Savoir expliquer et valoriser son action. Répondre aux journalistes les techniques de base de l'inter view et savoir comment répondre à la presse.

S'entraîner à informer dans un contexte conflictuel.

# Motiver et Animer votre Equipe Commerciale Motiver and Motiver et Animer votre Equipe Commerciale

### Objectifs ( 2 jours )

Définir un mode de Management en harmonie avec sa personnalité et son équipe; acquérir les techniques d'animation et savoir insuffler une motivation forte pour développer les résultats.

Bien se connaître pour mieux Manager

Réaliser l'auto-diagnostic de votre personnalité. Analyser les conséquences en matière de communication et d'Assertivité.

Réfléchir sur votre métier : Rôle, mission, responsabilité, compétences à mobiliser.

Comment élaborer votre Plan d'Actions Managérial (PAM).

### **Savoir écouter**

Mettre en valeur votre équipe grâce à l'Ecoute Active Développer la maîtrise de soi. Comment développer une démarche positive.

Motiver votre équipe pour l'amener à la performance

Analyser chaque vendeur : motivations personnelles, compétences et résultats obtenus. Organiser et distribuer les tâches motivantes. Développer l'esprit d'équipe : réunions, lancement produit, salons... Accompagner la progression collective et individuelle. Développer une culture coaching, tutorat, formation.

**Animer les vendeurs au quotidien** 

Donner du sens à votre action commerciale : Fixer les objectifs, déléguer. Concevoir votre Plan d'Actions Commerciales (PAC). Fédérer son équipe autour du PAC. Comment mener des entretiens efficaces : entretien d'évaluation, réunion d'équipe.

Savoir traiter les situations conflictuelles

Faire face à la démotivation des commerciaux. Savoir dire «NON» et s'affirmer. S'entraîner à la résolution de conflits. Comment prendre des décisions impopulaires.

#### Objectifs ( 2 jours )

Maîtriser les techniques de prospection et leurs outils; s'organiser et obtenir des RDV ciblés chez les prospects; mener efficacement votre premier entretien et développer vos ventes.

**Préparer la prospection** 

Définir les objectifs, les cibles, les marchés dans le cadre de la politique commerciale de votre entreprise. Rechercher les prospects : recherche de fichiers. analyse, segmentation et tests. Préparer votre argumentaire.

**Connaître les stratégies de prospection et leurs outils** 

Aller vers le prospect : Le mailing, le téléphone, la prospection directe, Internet. Faire venir le prospect : Les salons professionnels, les réunions prospects, les VIP. S'inviter chez le prospect : La recommandation, l'essai gratuit.

**Maîtriser la prospection téléphonique** 

Découvrir les clés de la communication téléphonique. Prendre RDV : Techniques et méthodes. Baliser les étapes de l'entretien. Répondre aux objections : Objections prix. objections disponibilité. Objections qualité.

**Maîtriser la prospection physique** 

Conduire un premier entretien. Identifier les principes de la communication. Découvrir la technique des 4C : Connaître, Communiquer, Convaincre, Conclure. Découvrir les étapes clés de l'entretien. Développer un climat de confiance.

![](_page_17_Picture_0.jpeg)

Lorem ipsum dolor sit amet, consectetur adipiscing lit. Donec eu quam vel augue facilisis pharetra in vel diam. Praesent vel elit et libero placerat posuere accuration diam. Praesent vel elit et libero placerat diam. Praes **ERCIALE-MARKETING**<br>
Lorem ipsum dolor sit amet, consected transmitted in the source of veneratis in vel diam. Praesent vel elit et libero placerati facilisis magna, eget veneratis in vel diam. Prompere eget veneratis tinc COMMERCIALE IN WERCIALE IN WERCHAILE INTERNATION PRESENT ON THE STATE OF THE CHILE IS and the CONDITION IN THE CHILE IS and the sollid is a met, consectetur adipiscing elit. Donec eu quam vel augue, posuere eget venenatis CTION COMMERCIALE IN HERE IN HERE IS a pharetta in vel distantive inciduitive inciduitive inciduitive incident and the set versible than the set is a set of the set is a set of the puris and the enim congue feature and the ACTION COMMERCIALE-IVIANDE and dignissimal process in the tilter places in the distribution in the set of the state of the state of the state of the state of the state of the state of the state of the state of the state of at tellus dignissim tempus. Suspendisse blandit, odio sed gravida fringilla, arcu tellus euismod nisi, vestibulum euismod diam enim non ante. Vestibulum ante<br>insum primis in faucibus orci luctus et ultrices posuere cubilia prediction in the present of the cursum of the minimum factor and the prediction of the cursum of the cursus of the cursus of the cursus of the cursus of the cursus of the cursus of the cursus of the cursus control of the porta lorem id archives for the minitide to the server accepted the minitide the server in the server in the server in the server in the server accepted the content of the server accepted the server accepted the server acc de the man and the state in the cursus of the mean solicitudin momente feudit are a series entitled to the entitled to the mean and the cursus identified to the mean of the cursus from the set in and the cursus factor and porta lorem id turpis lobortis pulvinar. Fusce ac felis enim. Nullam magna tellus, rutrum vitae blandit ac, fermentum id arcu. Mauris id est vitae lorem pulvinai<br>docta lorem id turpis lobortis pulvinar. Fusce ac felis enim and the streament and the streament in the content of the set of the streament and the streament and the streament and the streament and the streament and the streament and the streament and the streament and the streament sed porta nec, imperdiet faucibus mi. Nullam vel risus at odio fringilla sollicitudin et sit amet arcu. In sed nulla eros. Suspendisse lobortis commodo orci, vel pretium odio pulvinar in. Sed auctor iaculis dui, at pellentesque justo sodales ac. Etiam pretium luctus sapien vulputate elementum. Morbi sed justo velit, nec bibendum justoV. ivamus nisl elit, eleifend sit amet rutrum ac, tempor ac ipsum. Nunc eget ligula sed augue hendrerit vestibulum. Etiam ullamcorper vehicula dolor at fringilla. Suspendisse metus nibh, pretium vel bibendum in, sagittis a nisl. doment material and the more than the more than the more than the state of the more of the complete of the more of the more of the completed and the completed and the completed and the completed and the completed and the c Namitundup fundatus päät liima tilvitaab labeet amata puomin muodella maakin puolueen puolueen tai tai tai tai<br>Namitundup fundatus päät liima tilvitaab labeet amata puomin muodella maakin tai tai tai tai tai tai tai tai t<br> Numman stranden til werkulm ellern den min namn år get i den mar han min is har for the artistiske profile format in format and the printer mind and the product of the state of the state of the state of the state of the st and three considers the considered and the construction of the set in the considered and the considered and the considered and the considered and the considered and the considered and the construction of the construction o Notice and the evilence of the mail of the method is a content of the content of the content of the content of the content of the content of the content of the content of the content of the content of the content of the co and finish. The second and the second method of the second term of the contract in the contract of the contract is and the contract is and the contract is and the contract is and the contract is and the contract is and the dining the section of the state of the state of the state of the state of the state of the state of the state of the state of the state of the state of the state of the state of the state of the state of the state of the s felis enim. Dullam magna tellus, rutum vitae Blandit ac. fermentum id arcu. Maxis id estimate arcumedagetus. Fusce nec deler lerem, quis rhencus edie. Dullam sedales, uma id egestas fouchus, nulla seglen velutgat vague<br>id the proceed of the distribution and the set of the set of the set of the set of the set of the set of the set of the set of the set of the set of the set of the set of the set of the set of the set of the set of the set of turans eros distribution and particular and the securities and the secure of the secure of the secure conservant and the secure of the secure of the secure of the secure of the secure of the secure of the secure of the sec ivulputation and the set interaction and the set in the set in the set in the set in the set in the set in the set in the set in the set in the set in the set in the set in the set in the set in the set in the set in the s dia fingilla suismovimal state in the center website the community of the center with the center of the center with a corporation of the center of the center of the center with a corporation of the center of the solid soli *fauch in the section factor* whoe blandit ac. fermed to alignery of the manus who distributed and the present of the conserver in the section of the section of the section of the section of the section of the section of t or guitar magna tellus ruran.<br>phim. Bullam magna tellus ruran. ec diam vel velit sogittio dia murgita is very primis in faucibus guitarian discultura in Section and provincial is equitared and the pretium and present and t im. or tellus et gurus. Quisque section and felis blue molecular and the mode orci, vel gretual elect. edifiend sure and bibenation and present and the elect. During elect. During a tinedumne. according the sed in the cons us eros concerticula, est quis greuwing risus sollicituam active superdisse lobortis commus and the consecuence and the presum and the consecuence of the disputation diam organ diam and the sed is a sed in the consequence lectus interdum uthance orcu. En sed null alcore dibendum to a superance and delor sure removes covered and consumer consumer consumer same in the same of the same for the same for the same for the same for the same of the tellus ellicitudin el ante diam diam estimatura dolor al britannica est. Mullam primeratis tempo. Etiam nec torno<br>o fingillo solicitudin el monte poste poste poste este un primeratis et un seguito cubilizato del monte del From ipsum dolor sit and consider the stame and the stame of the stame of the state of the state of the state of the state of the state of the state of the state of the state of the state of the state of the state of the s

pharetra risus *nece lorem consect quest que a compound in met* et felle in de jacober me flandit. <sup>Sed v</sup>ita Curus of sellus

Identifier les actions chronophages et y remédier; maîtriser les techniques de gestion du temps et les outils d'organisation personnelle.

#### $\blacksquare$  Identifier votre relation au temps

Auto-diagnostic : Votre situation actuelle. vos activités «chronophages»: où perdez-vous du temps.

Votre discipline dans le travail. Votre méthode d'organisation. Votre aptitude à vous contrôler et à communiquer. (en interne, au téléphone, lors de vos rendez-vous)

**Gérer votre Temps et vos Priorités** 

Découvrir et mettre en oeuvre les 4 actions-clés: anticiper - hiérarchiser - planifier – contrôler. Différencier Urgent et Important.

Optimiser votre capacité organisationnelle

évaluer votre temps en entretien de vente. équilibrer votre charge de travail et planifier votre activité commerciale. Diagnostiquer les places fortes de votre secteur et ses vulnérabilités.

Les outils pour gérer efficacement votre temps

Comment optimiser votre agenda. Utiliser les nouveaux moyens : ordinateur, agendas électroniques. Développer votre communication grâce au mailing.

Le téléphone : outil central de votre efficacité

Les principes de base de la communication téléphonique. Construire un plan d'entretien performant : être accessible. être pertinent. Faire agir.

#### **Gérer votre stress**

Définir le stress. Connaître son mécanisme et ses réactions. Identifier les sources du stress. Découvrir les remèdes adaptés.

#### Objectifs ( 2 jours )

Développer les compétences relationnelles et commerciales pour gérer efficacement les réclamations; apprendre à sécuriser un client qui réclame par le développement de la maîtrise de soi; transformer une rencontre conflictuelle en une recherche de solution commune.

**ID** Identifier le type de réclamation

Traiter la réclamation au téléphone. Traiter la réclamation en face à face. Traiter la réclamation par écrit.

Se préparer à écouter et comprendre

Comment analyser une réclamation. Comprendre les 4 comportements type de la personne et comment y répondre.

**Dialoguer** 

Développer une attitude proposante, se centrer sur lui et le valoriser. Reformuler pour recadrer l'ensemble.Savoir être attentif et courtois.

**N** Résoudre

Comment clarifier et s'assurer des intentions communes. Chercher les points d'accord et les valider. Prendre des engagements concrets.

**Formaliser** 

Choisir les mots justes et le style adapté : utiliser des verbes d'action positifs. Personnaliser la réponse pour valoriser votre client.

 $\blacksquare$  Établir le suivi

Quelles informations remonter, qui informer et pour quelles actions. Mettre en place des indicateurs de suivi des réclamations.

## Techniques de Fidélisation des Clients gestion de la relation client de la relation client

#### Objectifs ( 2 jours )

Mettre en place une stratégie de fidélisation ; mettre en place un tableau de bord de fidélisation.

- **Notaille Strate in Strate in Strate in Strate in Strate in Strate in Strate in Strate in Strate in Strate in Strate in Strate in Strate in Strate in Strate in Strate in Strate in Strate in Strate in Strate in Strate in St** Le rôle du marketing relationnel face à la concurrence. Développer le sens Client au sein de l'entreprise.
- Définir une stratégie de fidélisation

Déterminer les clients cibles suivant leur importance. Analyser les motivations de chaque segment de clientèle.

**P** Préparer une opération de fidélisation

Analyser la relation Client avec les autres services de l'entreprise (ADV, technique). Analyser les défections clients. Analyser les actions de fidélisation de la concurrence.

Construire le Plan d'Actions de Fidélisation (PAF)

Clients privilégiés : Club, cartes de fidélité, parrainages et salons professionnels. Agir sur la qualité des garanties et la réactivité du SAV. Action de promotion : Tarif. produit. information privilégiée. Mettre en place des actions de Marketing Direct. Savoir analyser la rentabilité de ces actions. Savoir faire un reporting quantitatif et qualitatif de la fidélisation.

**Communiquer pour fidéliser** 

Intégrer le PAF aux Plans Marketing et Action Commerciale. Définir un plan média adapté.

#### Objectifs ( 2 jours )

Améliorer l'accueil et l'écoute client pour véhiculer une image positive de votre entreprise; communiquer efficacement pour établir un climat de confiance ; gérer les situations difficiles dans la relation client pour fidéliser les clients.

Vos clients : qui sont-ils et qu'attendent-ils ?

Identifier les profils types de vos clients et les différentes personnalités. Comprendre les motivations de vos clients. Valoriser votre image et celle de votre entreprise dans tous les contacts clients. Maîtriser les enjeux de la Relation Client.

**E** Communiquer efficacement en face à face et au téléphone

Connaître les principes de base de la communication. Maîtriser les attitudes à adopter face au client. Se préparer avant le contact client. Prendre en compte les attentes et proposer des solutions concrètes. Optimiser la relation client.

Aborder les situations difficiles dans la relation client

Adopter le bon comportement dans une situation difficiles. Analyser le dysfonctionnement et penser Solution plutôt que Problème. Savoir expliquer en utilisant un discours positif et «non-technique».

**Effectuer un suivi de la relation client** 

établir un suivi du client pour pérenniser la relation. Transmettre les informations en interne pour garantir la continuité de service.

Favoriser les démarches d'accueil pour refléter l'image de marque de votre société ; Créer un climat convivial propice à la poursuite de l'action de vente.

### Le rôle de l'accueil

Prendre conscience de l'importance de la satisfaction du client. L'occasion pour le client de confronter ce qu'on lui a dit sur l'entreprise et la réalité. Les enjeux d'une bonne présentation. Effectuer un diagnostic de votre style d'accueil.

**Accueillir et mettre à l'aise en face à face ou au téléphone** S avoir identifier les motivations du client

Les techniques de questionnement.

Analyser le temps dont dispose le client et ce qu'il attend de nous : Traiter une réclamation.

Obtenir une documentation technique ou commerciale. être conseillé sur un modèle.

Savoir orienter le client

Identifier la demande réelle du client. Résumer ce qu'il souhaite. Mettre en place des solutions adaptées à la demande du client. Prendre congé du client et laisser une bonne image.

**Savoir traiter les situations difficiles** 

Dépassionner le débat. Prendre le temps d'écouter. Rassurer et sécuriser le client (plan d'actions). Traiter les objections sur un service de l'entreprise.

**Savoir fidéliser la clientèle** 

Optimiser une relation de qualité. Se rapprocher du client pour en faire un véritable partenaire.

Les moyens à mettre en oeuvre pour fidéliser.

#### Objectifs ( 2 jours )

Maîtriser l'outil téléphone afin d'en faire un instrument régulier et performant de communication commerciale; acquérir des outils pour prendre rendez-vous, conseiller et vendre par téléphone.

Comprendre l'importance du téléphone dans l'action commerciale

La transmission du message. La gestion d'une image de marque. La prise de rendez-vous. L'organisation de rendez-vous. Le conseil, l'écoute, la recherche d'informations. La proposition, la vente, les situations difficiles.

**Maîtriser les techniques et les spécificités** de la communication téléphonique

Les outils essentiels du téléphone commercial : La voix, l'écoute, le vocabulaire approprié; les attitudes positives, les règles d'or. La reformulation. La technique du questionnement. La force du silence. La prise de note.

**Préparer une communication téléphonique** 

L'organisation de vos fichiers. Le guide d'entretien : Argumentaire. cahier d'objections. La préparation des appels. La rédaction de la fiche contact. L'analyse et l'interprétation des ratios.

**L'action commerciale au téléphone** 

Les différents types d'action commerciale au téléphone : vente, création de trafic, conseil, relance, gestion des réclamations, fidélisation de vos clients, winback - reconquête de vos clients perdus. La structure de l'entretien ou les 4C : Connaître, Communiquer, Convaincre et Conclure. Gérer le timing d'un appel. Utiliser la technique de «l'entonnoir»pour garder la maîtrise de l'entretien.

**Prendre des rendez-vous par téléphone** 

Le barrage des secrétaires. La présentation et la phrase d'accroche.

### TECHNIQUES DE VENTE

#### Objectifs ( 2 jours )

Connaître les bases de la vente B to B.

- **Contexte et métiers** Renforcer les missions de base du vendeur. Développer la structure de l'entretien de vente. Structurer son argumentaire.
- $\blacksquare$  Renfort des missions d'un vendeur

Aide à la vente. Construction de l'image de marque. Optimisation de l'organisation. Gestion de l'activité.

■ Rappel de la structure d'un entretien de vente

Prise de conscience de méthodes et techniques de vente efficaces. Rappels des différentes étapes d'un entretien de vente.

### $\blacksquare$  Prise de contact

Prise de Rendez-vous par téléphone. Personnalisation du contact pour se démarquer. Annonce de l'objet de la visite sans dévoiler ses objectifs

■ Maîtrise de la « découverte »

Identification des points d'appui pour l'argumentaire.

Décoder les motivations dominantes du client. Renforcer sas connaissance du client. Analyser l'environnement. Maîtriser les techniques de dialogue.

**Structurer l'argumentation** 

Identifier la définition d'un argument. Traduire des caractéristiques produites en avantage pour le client. Renforcer les bénéfices clients par des preuves chiffrées.

**Appuyer son argumentaire par des supports** 

Préparer ses supports. Adapter leur utilisation aux différentes. étapes de l'entretien. éviter les pièges.

**Préparer sa visite** 

Conclure la vente

Identifier la méthode de préparation. Analyser pour identifier les opportunités commerciales. Se fixer des objectifs. Lister les Caractéristiques / Avantages. Construire la Découverte. Anticiper les objections. Trouver les réponses.

#### Objectifs ( 2 jours )

Maîtriser les différentes étapes de l'entretien, de la préparation à la conclusion; connaître la structure d'un entretien de vente pour augmenter votre professionnalisme vis à vis de vos clients.

**Préparer un entretien de vente** 

Collecter les informations sur votre client. Définir l'objectif et la stratégie de l'entretien : Déterminer le processus décisionnel. Connaître le poids et les motivations de chaque interlocuteur : décideur, prescripteur...

**Conduire un entretien de vente** 

Comment établir le climat de confiance nécessaire à la négociation.

Maîtriser les techniques d'observation et de synchronisation. Développer vos capacités d'écoute et d'analyse grâce au questionnement actif.

Découvrir les applications, les besoins, les motivations et les valeurs du client.

Maîtriser l'art de la reformulation pour analyser et hiérarchiser les informations.

**Proposer une solution et argumenter** 

Comment montrer votre compétence de conseiller d'achat en développant chaque avantage de votre offre (Méthode CAB). Utiliser les outils d'aide à la vente.

Présenter le prix de vos prestations.

Découvrir les 4 techniques pour convaincre.

- Garder le cap en cas d'objections
- **Conclure pour vendre**

Savoir choisir une tactique de négociation commerciale gagnante; s'entraîner aux différentes variantes de négociation difficile; développer ses capacités d'adaptation afin de maîtriser les enjeux et les processus de décision.

- Savoir préparer une stratégie de négociation Analyser les plus de la préparation matérielle. Cerner mieux la préparation psychologique. Maîtriser les 13 types de négociation. Comment bâtir une stratégie gagnante en B to B. Découvrir les 7 principes de la négociation.
- Séduire votre interlocuteur dès les premiers instants

Comment gagner la confiance de votre interlocuteur. Pratiquer l'Ecoute Active : Créer une relation de confiance. Rechercher la précision de l'information.

**D** Découvrir les motivations d'achat de votre client

Maîtriser la méthode des «3D» pour détecter les besoins et les motivations du client.

Comment synthétiser la problématique du client.

 $\blacksquare$  Réussir une argumentation en toutes circonstances

Comment présenter efficacement une offre. Connaître les secrets d'une démonstration.

Construire et réussir un argumentaire. Comment se différencier de la concurrence.

**T** Traiter les objections avec professionnalisme

Comment anticiper efficacement les objections. Déterminer l'art de faire accepter un prix. Savoir défendre votre marge. S'entraîner aux différentes techniques de traitement des objections : la reformulation, la redéfinition, l'engagement...

Gérer une négociation difficile

#### Objectifs ( 2 jours )

Comprendre l'importance du marketing dans l'entreprise; s'initier à la démarche marketing, à ses outils et à leur mise en pratique.

- De la fonction Marketing à un état d'esprit «Tous marketeurs». La place de la fonction dans l'entreprise Les nouveaux concepts : Trade Marketing, category management, veille Marketing, benchmarking. Les différents types de Marketing : Direct, stratégique, opérationnel...
- **Maîtriser la démarche Marketing**

La trilogie classique : Besoin, Marché, Produit Du stratégique à l'opérationnel.

**Analyser l'offre** 

Les outils d'analyse : Tests, panels, sondages... La segmentation de l'offre. Le positionnement produit. Les stratégies produites

Connaître le consommateur

Les comportements et les motivations du consommateur: du besoin au renouvellement de l'acte d'achat Les outils d'analyse : études quanti-quali, études de satisfaction La segmentation clientèle.

**Choisir les marchés** 

La stratégie de marque ou de produits. Le marché de masse ou les segments de marché

- Gérer votre portefeuille : composer le mix Marketing les «4 P»
- **Elaborer le Plan Marketing Opérationnel**
- $\blacksquare$  Le Marketing de demain

Savoir conclure avec succès

Acquérir une méthodologie d'analyse du marché, des clients et de l'offre; identifier les indicateurs de son tableau de bord pour mesurer les résultats; définir son propre plan d'action commerciale.

Du Marketing au Plan d'Actions Commerciales (PAC)

Définir la démarche Marketing et ses étapes. établir le PAC, lien privilégié entre le Marketing et la Vente. Mettre en place les conditions du succès.

Analyser l'existant, le point de départ du PAC

Visualiser le marché : volume, segmentation, évolution, potentiel Mettre en place les outils de projection : études qualitatives et quantitatives, veille technologique. étudier la concurrence : Parts de marché, forces, faiblesses, tactiques, axes de pénétration. Connaître le portefeuille produit : Pénétration, cycles de vie, mix produits Analyser son équipe de vente. établir une grille d'analyse de la performance.

Savoir prendre la décision **COL** 

Comment déterminer ses priorités qualitatives et quantitatives : cibles, produits.

Avoir le meilleur choix tactique.

Découvrir les différentes méthodes de prévision des ventes. Choisir les meilleurs moyens :

- Adéquation, faisabilité, délai, coût, réactivité.
- **Mettre en place et lancer le Plan**

Impliquer et motiver votre équipe grâce aux méthodes de communication. Définir les procédures et TB. Quels indicateurs choisir. Quand décider des actions correctrices.

### Objectifs ( 2 jours )

Connaître les techniques de marketing direct et leur utilisation dans le cadre de la création du plan marketing direct; tirer profit des méthodes utilisées pour mettre en œuvre et piloter l'opération marketing direct.

- Situer la place du Marketing Direct (MD) Sa naissance, son développement et sa place aujourd'hui. Les différentes applications. L'environnement juridico-économique.
- **Intégrer le MD dans la démarche marketing globale** Le marketing stratégique. La segmentation du marché, le choix des cibles et des produits ou des services. La détermination des objectifs quantitatifs et qualitatifs.
- $\blacksquare$  Élaborer votre Plan Média en fonction des objectifs fixés Les différents outils du MD et leur sélection : Mailing, marketing téléphonique. L'impact des Nouvelles Technologies. L'élaboration des tests et l'implication de la force de vente.
- Simuler les résultats financiers du Plan Média L'analyse du point mort. Le programme et la durée de vie d'un client.
- Choisir les cibles et leurs sources Les fichiers: Constituer, gérer, enrichir et sous-traiter. Les supports de presse: utilisation et sélection.
- Concevoir l'offre

Les règles de base quant au fond et à la forme. Les différents modes de conception en fonction des outils. Les astuces promotionnelles (concours, remise, parrainage, club, garantie, essai gratuit). Les techniques pour faciliter les réponses.

**Lancer et gérer une opération MD** 

La phase de test. La gestion des réponses. L'analyse des résultats et leur généralisation

![](_page_24_Picture_0.jpeg)

![](_page_24_Picture_1.jpeg)

A l'issue du séminaire, les participants comprendront mieux les enjeux de la fonction Ressources humaines et acquerront les connaissances de base permettant de comprendre les liens entre les différents processus RH.

Les différents domaines de la fonction Ressources humaines

Connaître l'évolution de la fonction RH et les grandes probl. GRH d'aujourd'hui.

Préciser les différents domaines de la fonction RH.

 $\blacksquare$  Le recrutement

Identifier les phases clés et le rôle des différents acteurs dans la démarche. Repérer les grandes étapes de l'entretien de recrutement.

La rémunération

Comprendre ce qu'est un système de rémunération. Différencier système de rémunération, paie et politique salariale.

**L'appréciation** 

Comprendre l'intérêt de mettre en place ou faire évoluer son système d'appréciation. Comprendre les liens entre l'appréciation et les autres aspects de la GRH.

 $\blacksquare$  La formation

Identifier les principales phases du processus. Comprendre l'importance des 2 étapes qui encadrent la formation : l'amont et l'aval.

La gestion prévisionnelle de l'emploi et des compétences

Savoir lire une carte des métiers et des compétences. Connaître les différentes utilisations de la GPEC.

 $\blacksquare$  Le climat social

#### Objectifs ( 2 jours )

Le participant sera capable de construire des tableaux de bord pertinents pour suivre et piloter sa gestion et ses coûts. Ces outils lui permettront de passer d'une démarche de contrôle des actions passées à une approche prévisionnelle.

- $\blacksquare$  Identifier les domaines de pilotage de la fonction RH La performance de la GRH et de la fonction RH. Le pilotage de la dimension humaine.
- **Mesurer la performance de la GRH**

Acquérir la démarche pour construire les tableaux de bord sociaux. Choisir les indicateurs pertinents. Connaître les ratios de référence de la fonction RH.

**Construire des outils pour piloter la dimension humaine** Les outils et les acteurs de l'observation sociale.

Concevoir, réaliser et interpréter une enquête de climat social pour piloter les RH.

- Evaluer le contribution des RH aux grands objectifs de l'entreprise Savoir présenter et vendre la contribution des RH.
- **Mesurer la performance de la fonction RH**

Faire un audit de performance de sa fonction RH. Repérer les gains de productivité possibles.

- **Mettre l'ensemble des processus RH sous assurance Qualité.**
- **Passer du diagnostic au pilotage du progrès.**
- **Mettre en œuvre un contrôle de gestion sociale**

Contrôler la masse salariale et les effectifs de l'entreprise. Choisir les outils pour optimiser la pertinence de votre contrôle de gestion sociale.

En apprenant à se connaître, en s'entraînant à maîtriser les techniques d'entretiens, en respectant une éthique le participant acquiert un plus grand professionnalisme dans l'entretien de recrutement.

Définir les besoins en compétences dans une approche prévisionnelle

Définir le poste, son évolution et le profil du candidat : identifier les compétences du poste et repérer les compétences clés pour gagner demain. Hiérarchiser les compétences clés à rechercher au cours de l'entretien.

Structurer l'entretien

Identifier les spécificités de l'entretien dans le cadre de la mobilité interne. Rédiger la synthèse.

Connaître les techniques d'entretien

Varier les attitudes d'écoute au cours de l'entretien. Formuler les bonnes questions pour valider les compétences par des faits concrets. S'entraîner à la reformulation.

S'entraîner activement à l'entretien de recrutement

Pratiquer des jeux de rôle. Mener un entretien pour mesurer les aptitudes et le poten-

- tiel du candidat.
- Vérifier l'adéquation entre les compétences recherchées et les comportements manifestés au cours de l'entretien

Vérifier les compétences déterminées dans le profil. Utiliser un questionnement pour les aptitudes les plus souvent recherchées.

### RECRUTEMENT **RECRUTEMENT RECRUTEMENT EXECUTEMENT b**âtir une gestion Prévisionnelle des eMPlois et des coMPétences

#### Objectifs ( 2 jours )

Pour accompagner les changements dans les entreprises, la fonction RH se réorganise pour mieux participer à la création de valeur. En plaçant la compétence au cœur des processus de la GRH, elle pourra efficacement contribuer à faire de la gestion des hommes un véritable avantage concurrentiel.

**Anticiper les évolutions majeures de l'entreprise et leurs** conséquences en terme d'emplois et de compétences

Analyser les facteurs d'évolution de l'entreprise. En fonction des évolutions, construire des scénarios de gestion des R.H.

**Positionner la GPEC dans la GRH** 

Articuler le concept de la GPEC avec les outils classiques de la GRH. Situer la GPEC dans la stratégie de l'entreprise.

Utiliser les outils de la GPEC

Construire un référentiel des emplois. Choisir l'approche de la compétence la plus adaptée.

Connaître les ressources et les compétences de l'entreprise

Utiliser une approche quantitative pour connaître la structure actuelle des emplois. Faut-il informatiser la gestion des compétences ?

**Mettre en place une véritable politique de GRH en utilisant** la démarche compétences

Faciliter les recrutements en utilisant une terminologie commune. Connecter le plan de formation à la stratégie de l'entreprise.

Communiquer pour garantir le succès de la démarche

Construire son projet de GPEC et son plan de communication. Présenter et vendre la plan d'action en adaptant le message aux acteurs. Faire de l'encadrement le premier acteur en matière de compétences.

Lorem ipsum dolor sit amet, consectetur adipiscing lit. Donec eu quam vel augue facilisis pharetra in vel diam. Praesent vel elit et libero placerat posuere accuration diam. Praesent vel elit et libero placerat diam. Conse CONTEL PROJETS<br>
CONTES usuam vel augue facilisis pharetra in vel diam. Praesent vel elit et libero placesite sit amet diam. Cura-<br>
CONTES usuam vel augue facilisis pharetra in vel diam. Praesent vel elit et libero passenti **ENDUITEDE PROJETS**<br>The dignity of the the space of the consecution of the consequence of the protection of the solution in the space of the consecution and the set is anyon and the set is anyon and the space of the consec CONDUITE DE ROUTE SURVETS was mediated in vel and the remetar in vel differential incidual. The set ventile the set with a conserver the entropy and the method of the method of the method of the method of set and the feugi at tellus dignissim tempus. Suspendisse blandit, odio sed gravida fringilla, arcu tellus euismod nisi, vestibulum euismod diam enim non ante. Vestibulum ante at tellus dignissim tempus. Suspendisse blandit, odio sed gravida fringilla, arcu tellus euismod nisi, vestibulum euismod diam enim non ante. Vestibulum ante<br>insum primis in faucibus orci luctus et ultrices posuere cubilia prediction in the present of the cursum of the cursum factor and the prediction of the cursum of the cursum of the cursus of the cursum of the cursum of the cursum of the cursum of the cursum of the cursum of the cursum of porta lorem id archives the moment in et cursus in diamong the section of the section of the section of the section of the section of the section of the section of the section of the component and the section of the sectio de in the times, which is the cursus of the mean sollicitudin dispute for the equilit are a sollicitudin and the consequence of the cursus identified in the set with the cursus in the cursus respected the cursus in the set and the main stars and the stars and the stars and the stars and the blands as fermentum id arcumulation of entire lower particular and the stars and the stars and the stars and the stars and the stars and the stars and th and the streament and the streament in the control of the streament and the streament active participated the streament and the streament and the streament and the streament and the streament and the streament and the stre eisty isinleichung kann mit aus eine Maria aus dem Antwerp der Antwerp in der Antwerp wird aus der Berliefe und<br>Schrift der Antwerp und der Antwerp der Antwerp der Antwerp der Antwerp der Antwerp der Antwerp der Antwerp un the contraction of the contraction of the contraction of the contraction of the contraction of the contraction of the contraction of the contraction of the contraction of the contraction of the contraction of the contracti doment med andre for the state of the state of the state of the state of the state of the state of the state of the state of the state of the state of the state of the state of the state of the state of the state of the st Namitundup fundatus päät liima tilvitaab lainet ametu koominamidosimetoristika tai on loostumatu tai tai tai t<br>Namitundup fundatus päät liima tilvitaab lanet ja metu koominamidosimetoristika tai tai tai tai tai tai tai ta<br> Nterroriten med att med att med andere med and med and the state of the state of the state of the conservation of the state of the state of the state of the state of the state of the state of the state of the state of the and three considers the considered and the construction of the set in the considered and the considered and the considered and the considered and the considered and the considered and the construction of the construction o Notice and the evilence of the mail of the method is a content of the content of the content of the content of the content of the content of the content of the content of the content of the content of the content of the co and finish. The security of the security of the content of the content of the content of the content of the content of the content of the content of the content of the content of the content of the content of the content o dining and the set time for the state of the set of the set of the set of the set of the set of the set of the set of the set of the set of the set of the set of the set of the set of the set of the set of the set of the s felis enim. Dullam magna tellus, rutum vitae Blandit ac. fermentum id arcu. Maxis id estimate arcumedagetus. Fusce nec deler lerem, quis rhencus edie. Dullam sedales, uma id egestas fouchus, nulla seglen velutgat vague<br>id the proceed of the distribution and the set of the set of the set of the set of the set of the set of the set of the set of the set of the set of the set of the set of the set of the set of the set of the set of the set of turans eros distribution and particular and the securities and the secure of the secure of the secure conservant and the secure of the secure of the secure of the secure of the secure of the secure of the secure of the sec in a distribution of the set interval and the set in the current of the set in the distribution of the set in the set in the set in the set in the set in the set in the set in the set in the set in the set in the set in th dia fingilla suismovimal state in the center website metunity and the metallis of the solution of the center of the center of the center of the center of the center of the center will a solute solute is and a finite and th *fauch in the section factor* who familia or fermion and the place of the section of the section of the section of the section and the consequence of the section of the section of the section of the section of the section or guitar magna tellus ruran.<br>phim. Bullam magna tellus ruran. ec diam vel velit sogitti seguitar urgis, id varius magnanic primis in faucibus plantim order guidarm. The care rurant active and the sample et a guidar<br>Fistis im. or tellus et gurus. Quisque section and felis blue molecular and the mode orci, vel gretual elect. edifiend sure and bibenation and present and the elect. During elect. During a tinedumnt.<br>Gis. Fusce vehicula, est quis us eros concerticula, est quis greuwing risus sollicituam active superdisse lobortis commus and the consecuence and the presum and the consectetur awar that a particula, est quide in diam or and the sed is a sed in the sup lectus interdum uthal have arcu. En sed nulli elect. aec **bibendum to Suspendition of the mass community of the company of the company of the company of the company of the company of the company of the sed gravida, arcu co** re sollicitudin et si **vicere di questo estimale dolor at tellur et aliquet. L'ouver** est. Nullam e venenatis tempor a stiam nec tonior dio sed gravian o mai: Nullam en luctus et ultrice cubica cubica Curae; Nullam et supe pharetra risus *nece lorem consect quem consect quem consequent vitate de leur sed insurm. Se que a elittà cursus de la villus de la vitae de la vitae de la vitae de la vitae de la vitae de la vitae de la vitae de la vitae* CONDUITE DE PROJETS Lorem ipsum dour the colorer and the set are the set as the set of the set of the set of the set of the set of the set of the set of the set of the set of the set of the set of the set of the set of the set of the set of t

![](_page_27_Picture_1.jpeg)

Utiliser MS Project pour mieux gérer ses projets avec ou sans gestion des ressources.

- **Caractéristiques du progiciel** et de ses domaines d'application
- Le paramétrage et la personnalisation du logiciel Les options et le calendrier de base. Les informations de base sur le projet.
- **La planification des tâches**

Les différents types de tâches (jalons, principales et récapitulatives). Saisie des tâches et de leurs relations. Différents affichages des tâches à l'écran : les tables.

#### Les ressources

Saisie des ressources, coût et calendrier des ressources. Affectation et règles d'affectation des ressources. La gestion des sur-utilisations des ressources. L'audit manuel et l'audit automatique des ressources. Priorité des tâches.

**Les différents affichages, tables, filtres et rapports** 

Afficher, modifier, supprimer, regrouper et imprimer. Personnaliser les champs. La fonction «organiser».

 $\blacksquare$  Le suivi du projet

Saisie de l'état d'avancement du projet, le Suivi du travail

# MS PROJECT - LES BASES MUSICIES AVANCÉES

#### Objectifs ( 2 jours )

Acquérir les fonctionnalités avancées du logiciel MS Project et consolider ses connaissances sur la dernière version.

**Le multi-projet** 

Liaison entre la tâche et le projet. Liaison entre projets. Consolidation des projets. Exporter ou importer des données avec d'autres logiciels. Création de modèles.

La maîtrise des ressources

Le partage des ressources entre les projets. Changement des coûts des ressources durant un projet. Le triangle de performance.

**Chemin critique** 

Identifier le chemin critique. établir le réseau, calculer la marge manuel ainsi que la marge sur Ms Project.

**Le travail collaboratif avec MS Project** 

Avertir les ressources de leur affectation. Demander aux ressources leur avancement, gérer les feuilles de temps. Les supports de communication (messagerie, web). Travailler conjointement avec Outlook.

![](_page_29_Picture_0.jpeg)

Lorem ipsum dolor sit amet, consectetur adipiscing elit. Donec eu quam vel augue facilisis pharetra in vel diam. Praesent vel elit et libero placerat posuere accuration, accuration diamente is it ament diam. Praesent vel e imperdiet est. Nullam ornare cursus tempor. Aenean sollitiquality consequent paraction interdum. Ut erat augue facilitis pharetra in vel diam. Praesent vel elit et libero paratti diam. Cura-<br>Corem ipsum dolor sit amet, con **biture of the company of the company of the company of the company of the company of the company of the company of the company of the company of the company of the company of the company of the company of the company of** imperdiet est. Nullam ornare cursus lorem, vitae faucibus libero auctor interdum. Ut erat augue, posuere eget venenatis tincidunt, molestie sit amet diam. Cura-<br>posuere eget venenatis transmore, accurative integer sagitati consectetur felis nulla sed ipsum. Etiam nec tortor eget enim congue feugiat et sed lectus. Vestibulum ut sem massa, vel fermentum tortor. Integer sagittis risus<br>at tellus dignissim tempus. Suspendisse blandit, odio sed gr at tellus dignissim tempus. Suspendisse blandit, odio sed gravida fringilla, arcu tellus euismod nisi, vestibulum euismod diam enim non ante. Vestibulum ante<br>in tellus dignissim tempus. Suspendisse blandit, odio sed gravid predium faucibus ord luctus et unites possere cubilis Curse; Nullam phasera risus nec lorem consequativo in selling Suspendisse possere cubilis Curse; Nullam phasera risus nec lorem consequent of unit selling enime and pre porta lore sit amet, consectetur adply vitae faucibus libero conserved and a time a unit, vestibulum of the conserved and the conserved by the accepted the properties of the conserved by the conserved by the accepted entri In ipsum dolor sit amet, with cursus lorem, vitae in sollicitudin urgen eugilat et au ellius euismou mente faucibus and consequent est. Nullam ona cursus identity and cursus is enport. According the equal of the set ipsum. and the main stars and the stars and the stars and the stars and the blands as fermentum id arcumulation of ethine lower and the stars and the stars and the stars and the stars and the stars and the stars and the stars and Nukodégidalman pamah entémévek helemen kerkenny mereket minorikalan járaszki késztának mandat kerkenny megyese<br>Magyarak a találjákorsztal Mesmesmmodantába menyeret települt találják a találják a találják a találják az ta<br>K ectetur felis nulla sed ipsumi-<br>electeur felis nulla sed ipsumi- suspendisse blancics posuere cubilis. "International cubilis" in the blanch sed international cubilis cubilis (three the cursus last possible cubilis experim ectetur felis in tempus. Suspense et ultrices por et ultrices in magna tellus, and tellus and the content and the content and the content and the search in the content of the search of the content and the content and the c doment med andre for the state of the state of the state of the state of the state of the state of the state of the state of the state of the state of the state of the state of the state of the state of the state of the st Namitundup tuuka duspekt ja maid Voltadusoest anstal eloen pandosimetorsustus tai polonesu pandugusti pasinettamineen tehtika papaneempatest<br>Namitundup tuuka duspekt jämaid Voltadusoest anstal eloen pandosimetorus dust toi Nterroriten med and medicine material medicine material medicine of the first architects of the conservation of the state of the medicine of the conservation of the conservation of the conservation of the conservation of t and three considers the considered and the construction of the set in the considered and the considered and the considered and the considered and the considered and the considered and the construction of the construction o Notice and the evilence of the mail of the method is a content of the content of the content of the content of the content of the content of the content of the content of the content of the content of the content of the co and finish. The second and the second method of the second term of the contract in the contract of the contract is and the contract is and the contract is and the contract is and the contract is and the contract is and the dining the section of the state of the state of the state of the state of the state of the state of the state of the state of the state of the state of the state of the state of the state of the state of the state of the s fells enim. Dullom magna tellus, natum vitae Blomatic Cermentum id arcu. Marki id estate form elunar dagibus. Fusce nec deler lerem, quis rhonous adia. Dullom sodales, uma id egestas foucibus, nulla soglen volutgat augue<br>i ut turgis. Fusce vehicula, est quis gettium genta, les fils offendum unglis, il varius numérae nec accu Divannus a ancue ut torte varius d'assism. Destibulum ante igsum grimis in faucibus or ci luctus et verites gesure cub turans eros distribution and particular and the securities and the secure of the secure of the secure conservant and the secure of the secure of the secure of the secure of the secure of the secure of the secure of the sec ivulputation and the set interaction and the set in the set in the set in the set in the set in the set in the set in the set in the set in the set in the set in the set in the set in the set in the set in the set in the s dia fingilla suismovimal state in the center website the community of the center with the center of the center with a corporation of the center of the center of the center with a corporation of the center of the solid soli *fauch in the section factor* whoe blandit ac. fermed to alignery of the manus who distributed and the present of the conserver in the section of the section of the section of the section of the section of the section of t or guitar magna tellus ruran.<br>phim. Bullam magna tellus ruran. ec diam vel velit sogittio dia murgita is very primis in faucibus guitarian discultura in Section and provincial is equitared and the pretium and present and t im. or tellus et gurus. Quisque section and felis blue molecular and the mode orci, vel gretual elect. edifiend sure and bibenation and present and the elect. During elect. During a tinedumne. according the sed in the cons us eros concerticula, est quis greuwing risus sollicituam active superdisse lobortis commus and the consecuence and the presum and the consecuence of the disputation diam organ diam and the sed is a sed in the consequence lectus interdum uthance orcu. En sed null alcore dibendum to a superance and delor sure removes covered and consumer consumer consumer same in the same of the same for the same for the same for the same for the same of the tellus ellicitudin el ante diam diam estimatura dolor al britannica est. Mullam primeratis tempo. Etiam nec torno<br>o fingillo solicitudin el monte poste poste poste este un primeratis et un seguito cubilizato del monte del pharetra risus *nece lorem consect quest que a compound in met* et felle in de jacober me flandit. <sup>Sed v</sup>ita Curus of sellus INFORMATIQUE

![](_page_29_Picture_2.jpeg)

Permettre à l'utilisateur de réaliser des lettres, des mémos, des rapports et de créer des documents composites contenant textes, tableaux, graphiques et images.

#### **Prise en main de Word**

Description de l'écran Word. Créer, enregistrer, modifier et gérer ses documents Saisir, supprimer, déplacer, copier du texte. Les outils correcteurs : orthographiques …. La correction et la saisie automatique de textes répétitifs

La mise en forme du texte

Format de caractère, police, style, attribut et animation Format de paragraphe, retrait, alignement, interligne, espacement et bordure Listes à puces, numérotées, hiérarchisées

Les styles, créer, modifier, supprimer et appliquer un style

La mise en page

#### Les tableaux

Largeur, hauteur et positionnement dans la page Aligner des nombres, du texte, encadrer des cellules Dessiner un tableau et gérer du texte dans un tableau. Les tabulations

- Les modèles
- **C**rganigramme
- **Impression d'un document**

### Aperçu avant impression Sélection d'une imprimante, paramétrer le document à imprimer

# WORD LES BASES WORD PERFECTIONNEMENT

#### Objectifs ( 3 jours )

La connaissance avancée du logiciel vous permettra de découvrir le réel potentiel du traitement de texte Word et ainsi d'augmenter son efficacité. De maîtriser le Mailing et les documents raffinés

**Mailing / Publipostage** 

Créer une lettre type ou document principale Créer, modifier, supprimer un fichier de données Fusionner et éditer les lettres personnalisées Fusionner des étiquettes Fusionner avec une base de données Excel ou autre S.G.B.D.

**Mode Plan et table des matières** 

Travailler en mode Plan Utilisation des niveaux et des titres Insérer, modifier une table des matières

Les formulaires

Créer, modifier et personnaliser un formulaire Utilisation des outils case à cocher, liste déroulante, champ texte, protéger le formulaire Texte en colonnes

**Barre d'outils dessin** 

Travailler des documents artistiques Objets WordArt, traits, courbes, formes libres, formes automatiques, agenda, dessin Aligner, grouper, dissocier et déplacer les objets

**Importer, exporter les données entre Word et les produits Microsoft** 

Créer des tableaux, d'en automatiser les calculs en utilisant des fonctions trigonométriques, statistiques, financières et logiques aussi puissantes que diverses, et enfin de pouvoir présenter un document de synthèse regroupant tableaux et graphiques.

- **D**écouvrir EXCEL.
- **Créer un classeur**

Ouvrir un nouveau classeur. Saisir des données. Construire des formules de calcul Modifier, Supprimer des données. Sauvegarder un classeur

Améliorer une feuille de calcul

Utiliser les fonctions intégrées simples. Déplacer, copier, recopier, des cellules Utiliser les références relatives et absolues Insérer, supprimer, des cellules, des lignes et des colonnes

**Mettre en forme et en page** 

Modifier la largeur des colonnes et la hauteur des lignes. Mettre en forme les données Encadrements et ombrages. Mettre en page une feuille de calcul

- **Utiliser les fonctions intégrées** Utiliser les expressions conditionnelles Réaliser des calculs simples
- Les graphiques  $\mathcal{L}_{\mathcal{A}}$

Créer, modifier, personnaliser un graphique Modifier les élements du graphique Utiliser des graphiques combinés

# EXCEL LES BASES EXCEL PERFECTIONNEMENT

#### Objectifs ( 3 jours )

Maîtriser l'exploitation des tableaux de type base de données avec les outils de gestion et de synthèse; Améliorer et optimiser son travail avec des analyses complètes du classeur.

- **Créer et protéger un modèle**
- Les recherches

Affecter un nom à une cellulle. Utiliser les formules de recherche La fonction Recherche, La fonction RechercheV, la fonction RechercheH

- **Consolider des Feuilles de calcul** Gérer plusieurs feuilles de calcul. Consolider des feuilles de calcul Réaliser des calculs inter classeurs
- Les bases de données

Créer une base de données, effectuer des recherches Utiliser la grille de saisie ou formulaire de saisie Appliquer un filtre simple, les filtres élaborés, extraire les données

**Tableau croisé dynamique T. C. D.** 

Créer et personnaliser un tableau croisé dynamique Créer et personnaliser un graphique croisé dynamique

**Utiliser les fonctions complexes** 

Les expressions Conditionnelles Utiliser le solveur pour faire des simulations Les fonctions Financières La fonction valeur cible. Le gestionnaire des scénarios

**Les macros** 

Connaître les fonctions et outils avancés d'Excel Savoir enregistrer et exécuter des macros

### UTILISER LES FONCTIONS DE DONNEES AVANCEES

Importation / exportation de fichiers texte délimités Liaisons Access : importation et attachement Requêtes sur SGBD et sur Internet

#### UTILITAIRES

Tableau à plusieurs hypothèses Gestionnaire de scénario, variables, affichage, synthèse, fusion Le gestionnaire de rapports: combiner vues et scénarios Les vues personnalisées : paramétrage d'impression, rapport La barre d'outils audit Le solveur : cellules variables et cibles, contraintes, résultats

### FONCTIONS DE CALCULS AVANCEES

Les formules et fonctions matricielles Les fonctions index, equiv

### **MODELES DE CLASSEURS**

Contrôles formulaires : listes, cases à cocher, groupes d'options... Validation d'entrées et des commentaires, protection de classeur Partage et mise à disposition de classeur

#### MACROS SANS PROGRAMMATION

Enregistrement de macros Références relatives et absolues dans le code Classeurs de macros personnelles, macros de classeur Exécution de macros : raccourcis clavier, barre d'outils

# EXCEL EXPERT : FONCTIONNALITÉS AVANCÉES EXCEL VBA : AUTOMATISATION DES TRAITEMENTS

#### Objectifs ( 3 jours )

Ecrire des macros dans Excel Réaliser des applications manipulant les différents objets Excel

#### **DES MACROS A VBA**

Enregistrer et exécuter des macros à partir d'Excel Créer des macros avec VBE, utiliser l'aide de Visual Basic Créer et appeler des procédures

#### LES OBJETS EXCEL

Objets, propriétés et méthodes Les objets WorkBook, WorkSheet, Range

CREER SES PROPRES FONCTIONS DE CALCUL Définir et intégrer la fonction, ses arguments, sa valeur de retour

### **PILOTER LA MACRO AVEC VISUAL BASIC**

Les structures de décision (If, Then, Else, Select Case) et de boucle (For/ Next, Do/Loop) Les variables et les constantes

### **PERSONNALISER LES APPLICATIONS ET L'INTERFACE UTILISATEUR**

Affectation de macros à des boutons, images ou barres d'outils Création de boîtes de dialogue personnalisées

### REPONDRE AUX ACTIONS DES UTILISATEURS

Ajouter des procédures événementielles dans les classeurs et les feuilles Utiliser les événements

Maîtriser la création de diapositives leur enchaînement et leur sortie à l'écran ou sur imprimante;

- Ecrire le texte de la présent
- **Créer et modifier des diapositives**

Créer des diapositives avec textes , dessins, histogrammes,organigrammes... Mettre en forme les textes , utiliser les styles. Utiliser les bibliothèques d'images de Microsoft. Définir les couleurs, utiliser les modéles. Numéroter automatiquement les diapositives. Définir le masque commun à toutes les diapositives. Utiliser les différents modes d'affichage.

Définir l'enchaînement des diapositives

Enchaînement manuel ou temporisé. Supprimer , insérer, déplacer des diapositives. Définir des branchements entre les présentations.

- Concevoir les documentations associées à la présentation Créer des commentaires associés à chaque diapositive. Imprimer différents supports papier.
- Utiliser les barres d'outils

Afficher, masquer , déplacer, modifier les barres d'outils. Créer une barre d'outils personnalisée.

**Importer des éléments d'autres applications** 

# **EXECUTE POWERPOINT PERFECTIONNEMENT**

#### Objectifs ( 2 jours )

#### Gagner en efficacité.

Tirer parti de toutes les possibilités offertes par PowerPoint pour concevoir rapidement des présentations professionnelles complexes.

- **Adapter PowerPoint à ses propres besoins** Modifier les paramètres par défaut. Créer et personnaliser des barres d'outils.
- Soigner et harmoniser l'apparence de votre présentation Distinguer modèle, arrière-plan, masque, styles pour en optimiser l'utilisation; Modifier les masques. Utiliser les jeux de couleurs. Créer ses propres modèles; Concevoir et appliquer une charte graphique.
- **II** Illustrer les présentations : images et multimédia L'impact des images au sein de votre présentation; Modifier une image existante; Distinguer les images bitmap des images vectorielles. Enrichir sa bibliothèque d'images. Utiliser un appareil numérique. Insérer des clips, des séquences Webcam.
- **Créer des schémas complexes** Utiliser les outils de dessins de PowerPoint; Créer des tableaux et des graphiques complexes. Construire des organigrammes élaborés avec les zones de texte et connecteurs; Exercices pratiques de réalisations de schémas imbriqués.
- Rendre la présentation interactive Insérer des liens hypertextes; Insérer des boutons d'action. Exécuter un programme externe.

#### **Animer la présentation**

Optimiser transitions et animations; Sonoriser la présentation. Enregistrer un discours; Emporter sa présentation.

**PowerPoint et Internet: Liens avec les autres logiciels** 

Créer une base de données (tables), des écrans de saisie (formulaires); Interroger (requêtes) et imprimer les données (états).

#### **Découvrir ACCESS**

Les bases de données

Ouvrir, renommer, supprimer, partager une base de données

#### Les tables

Création des tables, définir les champs, leurs types de données, la clé primaire et l'index; Définir les propriétés des champs Saisir, mettre à jour, consulter, supprimer et rechercher les enregistrements

#### Les formulaires

Créer des écrans de saisie personnalisés. Définir des contrôles et leurs propriétés Créer des listes de choix, un groupe d'option, des cases à cocher, des boutons d'actions

### Les requêtes

Choisir les tables à interroger Ajouter des champs dans une requête, définir un ordre de tri et des critères; Créer des champs calculés Etablir des statistiques avec et sans regroupement Définir les relations. Définir l'intégrité référentielle et le type de jointure

### Les états

Créer et modifier des états Trier et regrouper les données Statistiques au moyen de l'assistant

# access Les bases access access PerfectionneMent

#### Objectifs ( 3 jours )

Maîtriser les requêtes et les formulaires (analyse croisée, paramètres...); Créer des états complexes: insérer des champs de calcul et de synthèse; création de macros.

**Maîtrise et personnalisation des tables** 

Les fonctions Texte, Nombre et Date, les fonctions conditionnelles, le masque de saisie

**Perfectionnement des requêtes** 

Etapes de création des requêtes paramétrées Les requêtes ajout, suppression, mise à jour et création de table Affichage des données de deux tables/requêtes en une seule (requête UNION)

### **Maîtrise des formulaires**

Créer des sous-formulaires et des contrôles onglet Utiliser des images, faire des liaisons entre les images Paramétrage du formulaire, utiliser un menu formulaire

**Mise en page avancée d'un état** 

Correspondance entre les sections d'états et l'affichage Création d'états multi-colonnes. Création d'étiquettes de publipostage Paramétrage des sauts de page et des ruptures Insertion d'information dans les en-têtes/pieds de groupes

Les échanges de données

Importer et exporter des bases de données avec d'autres logiciels Mailing Word avec une base de données Access Utiliser des champs OLE Protéger la base de données, autorisation des utilisateurs et des groupes, sécurité

Optimiser les applications de base de données Access avec la programmation en langage VBA

**Présentation de la programmation** Programmation visuelle Programmation événementielle

Environnement de développement VBA

Le Langage VBA

Utilisation des variables et des constantes Contrôle de l'exécution des programmes La programmation procédurale

- Utilisation et création de procédures
- **La programmation objets** Utilisation des événements et des objets. Validation des données
- **Utilisation des outils de débogage** Session de mise au point
- Traitement des erreurs d'exécution Ajout de gestionnaires d'erreurs Gestionnaire d'erreurs centralisé
- **Utilisation des enregistrements** La librairie d'objets ADODB Extraction de données Manipulation de données Récupération des informations sur la structure de la base

# **ACCESS PROGRAMMATION ACCESS PROGRAMMATION AVANCÉE**

#### Objectifs ( 2 jours )

Maîtriser les fonctions de programmation avancées d'Access avec VBA

- **Programmation VBA avancée** Utiliser l'API de Windows. L'OLE Echanger et partager des informations avec les autres éléments Office (Excel, Word) La programmation dans les états. Utilisation de contrôles Active X
- **Protéger une base de données** Protéger du code, les fichiers MDE
- **Eléments d'interface**

Créations de menus Création de barres d'outils

**Techniques transactionnelles** 

L'objet connexion Les méthodes BeginTrans, CommitTrans et RollBack Avantage des méthodes transactionnelles

**Access et ODBC** 

Le protocole ODBC. L'ODBC direct Attache et import-export de données vers/depuis Access

**Finalisation de l'application** 

Analyse de l'application Le système de sécurité d'Access Les outils pour préparer la distribution

Apprendre à bien utiliser les ressources de l'éditeur HTML Dreamweaver afin de créer un site web, de sa conception jusqu'à sa publication. Réussir ses présentations

- De l'édition de pages à la gestion de sites Le site web et sa gestion L'organisation du travail
- **L'infographie adaptée à Internet** La conception de sites, le design graphique Contexte du projet, publics, types de contenus
- Les problèmes de compatibilité Structure de documents, HTML, les styles et leur utilisation avec DHT-ML
- Les éléments de mise en pages web

L'insertion des éléments Les liens hypertextes Le travail sur les tableaux et les images. Récupération de données tabulaires

- Gestion du site Paramétrage. Publication ftp
- **Les outils avancés**

Les cadres (frames) et leur mode d'emploi La gestion des cadres et des liens. Les formulaires (initiation)

## DREAMWEAVER CRÉER UN SITE WEB **DREAMWEAVER AMÉLIORER UN SITE WEB**

#### Objectifs ( 2 jours )

Améliorer un site web en utilisant Dreamweaver pour créer des animations et des pages

**Méthodologie** 

Le site web, modèle client serveur, organisation du travail Récupération d'un site existant

- **Charte graphique et navigation** 
	- Utilisation des modèles.

Utilisation avancée des: cadres (frameset, liens et gestion des cadres), calques- . tableaux, tableaux de mise en forme,-. barres de navigation Mise en oeuvre des scénarios

**Animations dans les pages web** 

Intégration d'effet de survol Utilisation des comportements, des extensions Macromedia Insertion de sons, d'animations Flash et de vidéo

- **Interactivité dans les pages web** L'insertion de scripts Javascript et d'applets Java
- Introduction aux pages web dynamiques Création de formulaires
- Mise en page des pages web dynamiques La création des feuilles de style et leur gestion L'utilisation des styles et les problèmes de compatibilité
- Les outils de gestion de sites et bibliothèque La structure et la gestion du site, la mise à jour
- **Publication, promotion et maintenance du site**

## autocad les bases autocad de la communitation de la communitation de la communitation de la communitation de l

#### Objectifs ( 4 jours )

Créer, modifier, gérer un dessin en deux dimensions ; Imprimer à différentes échelles et formats;

Introduction à AutoCAD

Démarrage et utilisation d'AutoCAD Présentation de l'interface graphique Les fichiers créés avec AutoCAD Les modes d'entrée des commandes La création d'objets simples. L'aide au dessin

Les systèmes de coordonnées

Le dessin, la gestion de l'écran La mise en place d'un dessin, les outils de construction La gestion des calques et des renseignements

Gestion des objets complexes

La création des objets Splines, Multilignes... Les écritures et le texte : définition des styles et des polices... La définition et le paramétrage d'un style de cotes, mises à jour et tolérances

Les outils de cotation : linéaires, radiales, automatiques...

**Autres fonctions** 

Le hachurage : paramétrage et exploitation Les blocs et les attributs : création et insertion de blocs, bibliothèques personnalisées, extraction d'attributs

 $\blacksquare$  La mise en plan

Les espaces objet et papier. Le multi-fenêtrage Les formats d'échange : importation et exportation des formats L'édition de plans : l'imprimante, le traceur

#### Objectifs ( 3 jours )

Maîtriser les fonctions avancées d'AUTOCAD; Apprendre les techniques de modélisation surfacique et volumique 3D plus attractives

- Gestion des calques et des renseignements Définition et utilisation des styles de texte et de cote Espaces objet et papier. Le multi-fenêtrage
- **Personnalisation d'AutoCAD**

Paramétrages des barres d'outils, des couleurs d'affichage et des chemins de fichier

- Définition et utilisation des attributs de blocs Création et gestion des blocs Définition des attributs (étiquette, invite, valeur...) Point d'insertion et option de texte
- Contrôle des référence externes Attacher et détacher des référence externes Décharger et recharger des référence externes
- Les systèmes de coordonnées en 3D et le SCU Affichage et définition du SCU; Sauvegarde et rappel du SCU
- **Création et modification d'objets 3D** Modélisation Surfacique; Modélisation Solide 3D les bases Edition des solides 3D
- **Utilisation des projections 3D vers 2D**
- **Réalisation de rendu photo-réaliste**
- $\blacksquare$  La mise en plan

![](_page_38_Picture_0.jpeg)

religion to the solitical tellus et puris in the consequence in the set of the set are active to the set and the set are active in the set are active in the set of the set are active in the set of the set are active in the placerat posuere ac imperdiet est. Nullam ornare cursus lorem, vitae faucibus libero auctor interdum. Ut erat augue, posuere eget ve-<br>Lorem ipsum dolor sit amet, consectetur adipiscing elit. Donec eu quam vel augue facilis placerat posuere ac imperdiet est. Nullam ornare cursus lorem, vitae taucibus libero auctor interdum. Ut erat augue, posuere eget ve-<br>placerat posuere ac imperdiet est. Nullam ornare cursus lorem, vitae taucibus libero auc Proint pellentesque, elit non feugiat varius, arcu velit facilisis magna, eget consectetur felis nulla sed ipsum. Etiam nec tortor eget enimetiam. Curabitur plandit orci et felis venenatis tempor. Aenean sollicitudin digni proin pellentesque, elit non teugiat varius, arcu velit tacilisis magna, eget consectetur tells nulla sed ipsum. Etiam nec tortor eget enimentum suspen-<br>congue feugiat et sed lectus. Vestibulum ut sem massa, vel fermentum disse blandit, odio sed gravida fringilla, arcu tellus euismod nisi, vestibulum euismod diam enim non ante. Vestibulum ante ipsum<br>disse blandit, odio sed gravida fringilla, arcu tellus euismod nisi, vestibulum enimeria dia disse blandit, odio sed gravida filingilla, arcu tellus eulsmod nisi, vestibulum eulsmod diam enim non ante. Vestibulum ante ipsum<br>disse blandit, odio sed gravida filingilla, arcu tellus eulsmod nisi, vestibulum eusmod dia primis in faucibus orci luctus et ultrices posuere cubilia Curae; Nullam pharetra risus nec lorem consequat volutpat vitae a elit. Ut vitae<br>primis in faucibus orci luctus et ultrices posuere cubilia Curae; Nullam pharetra purus ut metus pretium taucibus id nec enim. Sed vitae mi mi, et cursus lacus. Phasellus dolor sem, blandit et sollicitudin et, tincidunt<br>quis ut metus pretium taucibus id nec enim. Sed vitae mi mi, et cursus lacus. Phasel quis ellt. Suspendisse potenti. Vestibulum porta lorem id turpis lobortis pulvinar. Fusce ac tells enim. Nullam magna tellus, rutrum<br>quis ellt. Suspendisse potenti. Vestibulum porta lorem id turpis lobortis pulvinar dapibu vitae blandit ac, fermentum id arcu. Mauris id est vitae lorem pulvinar dapibus. Fusce nec dolor lorem, quis rhoncus odio. Nullam<br>vitae blandit ac, fermentum id arcu. Mauris id est vitae lorem pulvinar dapibus. Fusce nec d sodalesumadegestasauduspullasapienvolupalauguedususerodellusepunksQuisquanedatanyakalisagittispaceratakorem/vullasodalesjustoilannettupistingillaonsedetur.<br>NaeumadegestasauduspullasapienvolupalauguedusususerodellusepunksQu dignissimV.estibulum antep i sum primisn i faucibus orci luctus et ultrices posuere cubilia CuraeV;ivamus egestasn i terdum urna, nec gravida risus sollicitudin acV.estibulum antep i sum primisn i faucibus orciu l ctus et ultrices podgrismlesjoulinerispampimertaubusrdutusellineposustutukura/Manusgetarispampiaspampiaspampiaspampimertaubusrdutuselintego-<br>dgrismlesjoulinerispampimertaubusrdutusellineposustutukura/ManusgetariutustismerendinethukeroSugetab sures United Forms in more and the formulation of the state of the state of the state of the model of the model of the model of the model of the model of the model of the state of the state of the state of the state of the relies of the content of the second securities of the selection of the selection of the selection of the selection of the selection of the selection of the selection of the selection of the selection of the selection of th augustation era mennem mensen var den den stadt med den stadt andere den stadt verstanden som men varianten st<br>den stadt stadt an den stadt var den stadt var den stadt var den stadt var den stadt var den stadt var den sta<br> Les in adequations and the set of the set of the set of the set of the set of the set of the set of the set of the set of the set of the set of the set of the set of the set of the set of the set of the set of the set of t **berout to herdund bered under the magnatic consected that the magnatude of the consequence of the consequence of the consequence of the consequence of the consequence of the consequence of the consequence of the congue of** dignissim tempus. Suspendisse Blandit, odio sed gravida fringilla, arcu tellus euismod nisi, vestibulum euismod diam enim non ante. Vestibulum ante ipsum grimis in faucibus orci luctus et ultrices<br>Dignissim tempus. Suspend dignissim tempus. Suspendisse blandit, odio sed gravida fringilla, arcutellus euismod nisi, vestibulum euismod diam enim non ante. Vestibulum ante igsum grimis in faucibus orci luctus et ultrices a blandit odio sed gravida sem, blandit et sollicitudin et, tincidum that elit. Suspendisse gotenti. Vestibulum ante use and a sollicitudin ac. Juanus a are alternation and the sollicitudin et sollicitudin et incidum and the sollicitudin et incident mentum id arcu. Mauris id est vitae lorem gulvinar degretion, arcu tellus cursus eros interdum pulm mission content<br>interaction to the content of the self arculation and the mate of the self and the second of the self and at to interest include the content of the propertion or consequent value of the time of the set of the set of the set of the set of the set of the set of the set of the set of the set of the set of the set of the set of th us, arcuvering to the divisor of the form of the set of the set of the set of the set of the set of the set of the set of the set of the set of the set of the set of the set of the set of the set of the set of the set of t re cubilia Cure..<br>Blandit et sollicitudin et, tincidunt que serve lot or applituation of the society of the sollicitudin ac. Vestica<br>In id arcu. Mauris id est vitae lorem vel velit sogittis glacerat et a lorem. But allegti Blandit et sollicitualism in the lorem guidencerat et a lorem. If and the felis bibendum turges are fault as sollicitualin et situalism est uitae lorem guida and term in a met get ligala sed<br>tum id arcu. Mauris identifies *agitsit amet, consectetur adipiscing elit. Donec eu quam vel augue facilisis pharetra in vel diam. Praesent vel elit et libero placerat tis a nisl. Nam at nunc volutpat purus faucibus egestas quis in mauris. Morbi faucibus laoreet quam et aliquet.Lorem ipsum d* **2***γaugue hendrerit in automatique hendre in automatique hendre in automatique hendre in automatique hendre in automatique hendre in automatique des applies the medicines of the medicines of the medicines of the medicin* 

INFOGRAPHIE - PAO Lorem ipsum dolor sit amet, consectetur adipiscing elit. Donec eu quam vel augue facilisis pharetra in vel diam. Praesent vel elit et libero en vel diam. Praesent vel elit et libero en vel diam. Praesent vel elit et libero

**SYSTEMIC** 

![](_page_39_Picture_182.jpeg)

![](_page_40_Picture_0.jpeg)

Lorem ipsum dolor sit amet, consectetur adipiscing elit. Donec eu quam vel augue facilisis pharetra in vel diam. Praesent vel elit et libero<br>Lorem ipsum dolor sit amet, consectetur adipiscing elit. Donec eu quam vel augue Lorem ipsum dolor sit amet, consectetur adipiscing elit. Donec eu quam vel augue facilisis pnaretra in vel diam. Praesent vel elit et ilibero<br>placerat posuere ac imperdiet est. Nullam ornare cursus lorem, vitae faucibus li placerat posuere ac imperdiet est. Nullam ornare cursus lorem, vitae taucibus libero auctor interdum. Ut erat augue, posuere eget venenatis tempor.<br>placerat posuere ac imperdiet est. Nullam ornare cursus lorem, vitae tenen pellentesque, elit non feugiat varius, arcu velit facilisis magna, eget consectetur felis nulla sed ipsum. Etiam nec tortor eget enim congue tincidunt, molestie sit amet diam. Curabitur blandit orci et felis venenatis temp pellentesque, ellt non reugiat varius, arcu vellt racilisis magna, eget consectetur tells nulla sed ipsum. Etiam nec tortor eget enim congue<br>pellentesque, ellt non reugiat varius, arcu vellt racilisis magna, eget consectet teuglat et sed lectus. Vestibulum ut sem massa, vel termentum tortor. Integer sagittis risus at tellus dignissim tempus. Suspendisse blandit,<br>teuglat et sed lectus. Vestibulum ut sem massa, vel termentum tortor. Integer sa odio sed gravida finglila, arcu tellus euismod nisi, vestibulum euismod diam enim non ante. Vestibulum ante ipsum primis in faucibus orci<br>luctus et ultrices posuere cubilia Curae; Nullam pharetra risus nec lorem consequat factus et ultrices posuere cubilia Curae; Nullam pharetra risus nec lorem consequat volutpat vitae a elit. Ut vitae purus ut metus pretium process po-<br>faucitus et ultrices posuere cubilia Curae; Nullam pharetra risus nec l taucibus id nec enim. Sed vitae mi mi, et cursus lacus. Phasellus dolor sem, blandit et sollicitudin et, tincidunt quis elit. Suspendisse po-<br>tenti. Vestibulum porta lorem id turpis lobortis pulvinar. Fusce ac felis enim. tenti. Vestibulum porta lorem id turpis loportis pulvinar. Fusce ac tells enim. Nullam magna tellus, rutrum vitae blandit ac, rermentum id<br>tenti. Vestibulum porta lorem id turpis loportis pulvinar. Fusce ac tells enim. Nul arcu. Mauris id est vitae lorem pulvinar dapibus. Fusce nec dolor lorem, quis rhoncus odio. Nullam sodales, urna id egestas faucibus,<br>nulla sapien volutpat augue, id cursus eros tellus et purus. Quisque nec diam vel velit nulla sapien volutpat augue, id cursus eros tellus et purus. Quisque nec diam vel velit sagittis placerat et a lorem. Nulla sodales justo ut turpis.<br>Alla sapien volutpat augue, id cursus eros tellus et purus. Quisque nec d amet turpis fringilla consectetur. Maecenas commodo, ante id accumsan porta, nisl velit sollicitudin orci, at rutrum orci justo ut turpis<br>amet turpis fringilla consectetur. Maecenas commodo, ante id accumsan porta, nisl ve Fusce vehicula, est quis pretium porta, leo telis bibendum turpis, id varius nisl neque nec arcu. Vivamus a arcu eu tortor varius dignissim<br>Vestibulum ante ipsum primis in faucibus orci luctus et ultrices posuere cubilia C Vestibulum ante Ipsum primis in faucibus orci luctus et ultrices posuere cubilia Curae; Vivamus egestas interdum urna, nec gravida ri-<br>Sus sollicitudin ac. Vestibulum ante ipsum primis in faucibus orci luctus et ultrices p porta nec, imperdiet test hullam on the politic sit amet facilisting the distribution of the site of the site of the site of the site of the site of the sole of the site of the site of the sole of the site of the site of t porta nec, imperdiet faucibus mi. Nullam vel risus at odio fringilla sollicitudin et sit amet arcu. In sed nulla eros. Suspendisse lobortis<br>porta nec, imperdiet faucibus mi. Nullam vel risus at odio fringilla sollicitudin commodo orci, vel pretium odio pulvinar in. Sed auctor laculis dui, at pellentesque justo sodales ac. Etiam pretium luctus sapien<br>commodo orci, vel pretium odio pulvinar in. Sed auctor laculis dui, at pellentesque justo so Nunc eget ligula sed augue hendrerit vestibulum. Etiam ullamcorper vehicula dolor at fringilla. Suspendisse metus nibh, pretium vel bibendum in, sagittis a nisl. Nam at nunc volutpat purus faucibus egestas quis in mauris. Morbi faucibus laoreet quam et aliquet.<br>bibendum in, sagittis a nisl. Nam at nunc volutpat purus faucibus egestas quis in mauris. Mo Dipendum In, sagittis a nisl. Nam at nunc volutipat purus faucibus egestas quis in mauris. Morbi faucibus laoreet quam et aliquet.<br>Dipendum In, sagittis a nisl. Nam at nunc volutipat purus faucibus egestas quis in mauris. Lorem ipsum dolor sit amet, consectetur adipiscing ellt. Donec eu quam vel augue facilisis pharetra in vel diam. Praesent vel ellt et<br>Lorem ipsum dolor sit amet, consectetur adipiscing ellt. Donec eu quam vel augue facilis libero placerat posuere ac imperdiet est. Nulliam ornare cursus lorem, vitae taucibus libero auctor interdum. Ut erat augue, posuere<br>libero placerat posuere ac imperdiet est. Nulliam ornare cursus lorem, vitae taucibus lib annodo of Chementum. Morbi seur testibulum. Set the pure at pure is the consecuence of the fact instance of the search of the search of the search of the fact in a sed granisle fringilla.<br>Ince eget ligula sed augue hendren utate elements and augue henium at munc volution et eursus lorem, vitae faucibus en enatis tempon. The consectetur felis nulla seu are lements anisles and and finglile.<br>Dendum in, sagittis a nisl. Nam at nunc volution cura are the parties and the sequel of the section with the set of the state of the state of the state of the state of the state of the state of the state of the state of the state of the state of the state of the state of the consequent in the sus-<br>employment possite and possite and the set of the set of the set of the set of the set of the set of the set of<br>experiment values of the set of the set of the set of the set of the set of the set of em ipsuride posuere ac impedies it amet unanie entance in the sealer segittis risus in the effective of the seage of the seage of the seage of the seage of the seage of the seage of the seage of the controlled and the curs ro placerar Funcidunt, mones use, elit non cursus. The rementum tonoris in faucibus orch lucus. Thasellus dolor sem, burna id arcu. Mauris id est vin vel velit sagittis et ven purus. Thasellus dolor sem, burna id arcu. Mau t venetiation proin pellettics. Westfollom ut sem mass in the igsum guinnal et cursus lacus. Sum at incidunt. Proin pellettics. Fusce is a set follow that is a set former with the former and the set former and the set form  $\mathcal{U}$  and the cubiliar cubility of the cubility of the cubilication  $\mathcal{U}$  and  $\mathcal{U}$  and  $\mathcal{U}$  and  $\mathcal{U}$  and  $\mathcal{U}$  and  $\mathcal{U}$  and  $\mathcal{U}$  and  $\mathcal{U}$  and  $\mathcal{U}$  and  $\mathcal{U}$  and  $\mathcal{U}$  and  $\mathcal{U}$ SECRÉTARIAT

![](_page_40_Picture_2.jpeg)

### COMMUNIQUER EFFICACEMENT PAR TÉLÉPHONE

**Acquérir les meilleures techniques et pratiques au téléphone** ; Renforcer son professionnalisme.

ATELIER TÉLÉPHONE : S'ENTRAÎNER AUX MEILLEURES PRATIQUES Durée 2 jours

**Renforcer ses pratiques téléphoniques en réception et émis**sion d'appels ; Se créer des fiches pratiques en fonction des cas rencontrés.

Durée 2 jours ATELIER TÉLÉPHONE : S'ENTRAÎNER AUX SITUATIONS DIFFICILES

**Acquérir des réflexes dans la gestion de situations difficiles** au téléphone pour ne plus être pris au dépourvu ; Maîtriser les situations difficiles, voire conflictuelles par une communication positive ; S'entraîner à mettre en œuvre les techniques et comportements adaptés à la gestion de ces situations.

#### Durée 2 jours bien s'éxPriMer <sup>à</sup> l'oral

Comprendre l'impact d'une bonne expression orale sur son environnement professionnel ; Améliorer l'expression et la structuration de ses idées pour les mettre en valeur en toutes circonstances.

#### Durée 2 jours s'éxPriMer avec facilité

Comprendre l'impact d'une bonne expression orale sur son environnement professionnel ; Améliorer l'expression et la structuration de ses idées pour les mettre en valeur en toutes circonstances.

Durée 2 jours FTRE À L'AISE AVEC L'ORTHOGRAPHE

Devenir «incollable» en orthographe en jouant au jeu de l'orthographe sur un mode humoristique grâce à la méthode «Mémoriso».

Durée 2 jours **Durée 2 jours** BIEN RÉDIGER SES COURRIERS Durée 2 jours

Rédiger rapidement des courriers clairs et précis; Acquérir ou revoir les techniques et les outils pour organiser leur contenu; Trouver le ton juste.

### ECRIRE AVEC FACILITÉ Durée 2 jours

Lever les freins à l'écriture ; passer des idées à leur organisation et à leur rédaction ; Trouver le ton juste et le style adapté; Savoir se relire.

Durée 2 jours **ETABLIR UN BON RELATIONNEL** 

Connaître les différentes formes de communication ; Acquérir des méthodes pour leur bonne utilisation; Apprendre à gérer la dimension relationnelle de sa fonction.

Durée 2 jours DÉVELOPPER ASSERTIVITÉ ET CONFIANCE EN SOI

**Mieux identifier ses forces et faiblesses:** Faciliter son développement personnel et professionnel.

MIEUX S'ORGANISER DANS SES MISSIONS D'ACCUEIL Durée 2 jours

Améliorer la qualité de son accueil grâce à une meilleure organisation (personnelle et de son poste de travail) en s'appuyant sur des outils efficaces et des supports d'information pertinents .

GÉRER TENSIONS ET CONFLITS EN SITUATION D'ACCUEIL Durée 2 jours

Acquérir les comportements adaptés à une situation d'accueil conflictuelle en face à face ;

 Savoir désamorcer les tensions ; Connaître les actions préventives à mettre en place.

![](_page_42_Picture_0.jpeg)

A.B.N. AMRO BANK ACTION INFORMATIQUE AIR France BAYER BOURCHANIN BOTTU BRIOR C.D.G. C.M.G C.M.H. C.M.K.D. C.T.T. MINES CAMPENON BERNARD GSE CAROLINE CONFECTION CHIMPRINT COMITRAM COPER AND LYBRAND COBOMI CREDOR COSUMAR **CADBURYMOROCCO** D.H.L. AVIATION DIAC EQUIPEMENT DYAR AL MADINA ES DATA GROUPE BRASSERIES DU MAROC GROUPE ONA GROUPE TRIADE HAMELLE MAROC INTRAL JOHNSON DIVERSEY JET ALU MAROC K.L.M. K.T.I.

KINGGENERATION L.G.M.C. L'ECONOMISTE LAVIE ECONOMIQUE LONGOMETAL INDUSTRIE LORILLEUX MAROC MOBIL OIL MAROC N.B.R. **ONTS** PAPELERA DE TETUAN PASTOR PETROM PRIMARIOS REMINEX S.M.E.S.I. S.M.I. S.N.R. MAROC SAFILAT SAPAK KOUTOUBIA SAGA MAROC **SALAFIN** SCBG CocaCola SCBG N SCBG S SERVICE MATERIEL DE LA D.E.E.S.R. SEVAM SIGMATEL SMAEX SOMEPI SOTHEMA SOFRAMAR THOMSON MICROSONIC TRAVAUX PUBLICS TREMOLEDE

WAFA COM WAFA IMMOBILIER UNAP SIMETA CADBURY MOROCCO ESITH